МЕЖГОСУДАРСТВЕННОЕ ОБРАЗОВАТЕЛЬНОЕ УЧРЕЖДЕНИЕ ВЫСШЕГО ОБРАЗОВАНИЯ «БЕЛОРУССКО-РОССИЙСКИЙ УНИВЕРСИТЕТ»

Кафедра «Транспортные и технологические машины»

# **ТЕХНИЧЕСКАЯ ЭКСПЛУАТАЦИЯ АВТОМОБИЛЕЙ**

*Методические рекомендации к лабораторным работам для студентов специальности 1-37 01 06*  **«***Техническая эксплуатация автомобилей* **(***по направлениям***)»**  *очной и заочной форм обучения*

**Часть 1** 

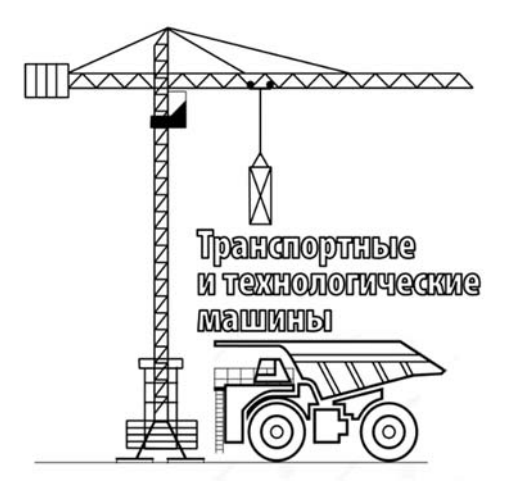

Могилев 2023

# Рекомендовано к опубликованию учебно-методическим отделом Белорусско-Российского университета

Одобрено кафедрой «Техническая эксплуатация автомобилей» «4» октября 2023 г., протокол № 2

> Составители: канд. техн. наук, доц. В. П. Лобах; канд. техн. наук, доц. Н. А. Коваленко

Рецензент ст. преподаватель Ю. С. Романович

Методические рекомендации к лабораторным работам для студентов специальности 1-37 01 06 «Техническая эксплуатация автомобилей (по направлениям)» очной и заочной форм обучения.

#### Учебное издание

## ТЕХНИЧЕСКАЯ ЭКСПЛУАТАЦИЯ АВТОМОБИЛЕЙ

Часть 1

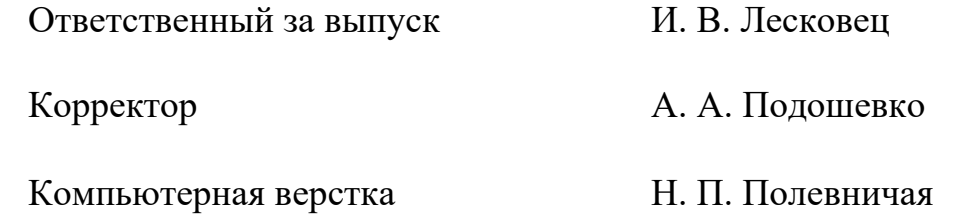

 $\Pi$ олписано в печать . Формат 60×84/16. Бумага офсетная. Гарнитура Таймс. Печать трафаретная. Усл. печ. л. . . Уч.-изд. л. . . . Тираж 46 экз. Заказ №

> Издатель и полиграфическое исполнение: Межгосударственное образовательное учреждение высшего образования «Белорусско-Российский университет». Свидетельство о государственной регистрации издателя, изготовителя, распространителя печатных изданий № 1/156 от 07.03.2019. Пр-т Мира, 43, 212022, г. Могилев.

> > © Белорусско-Российский университет, 2023

# **Содержание**

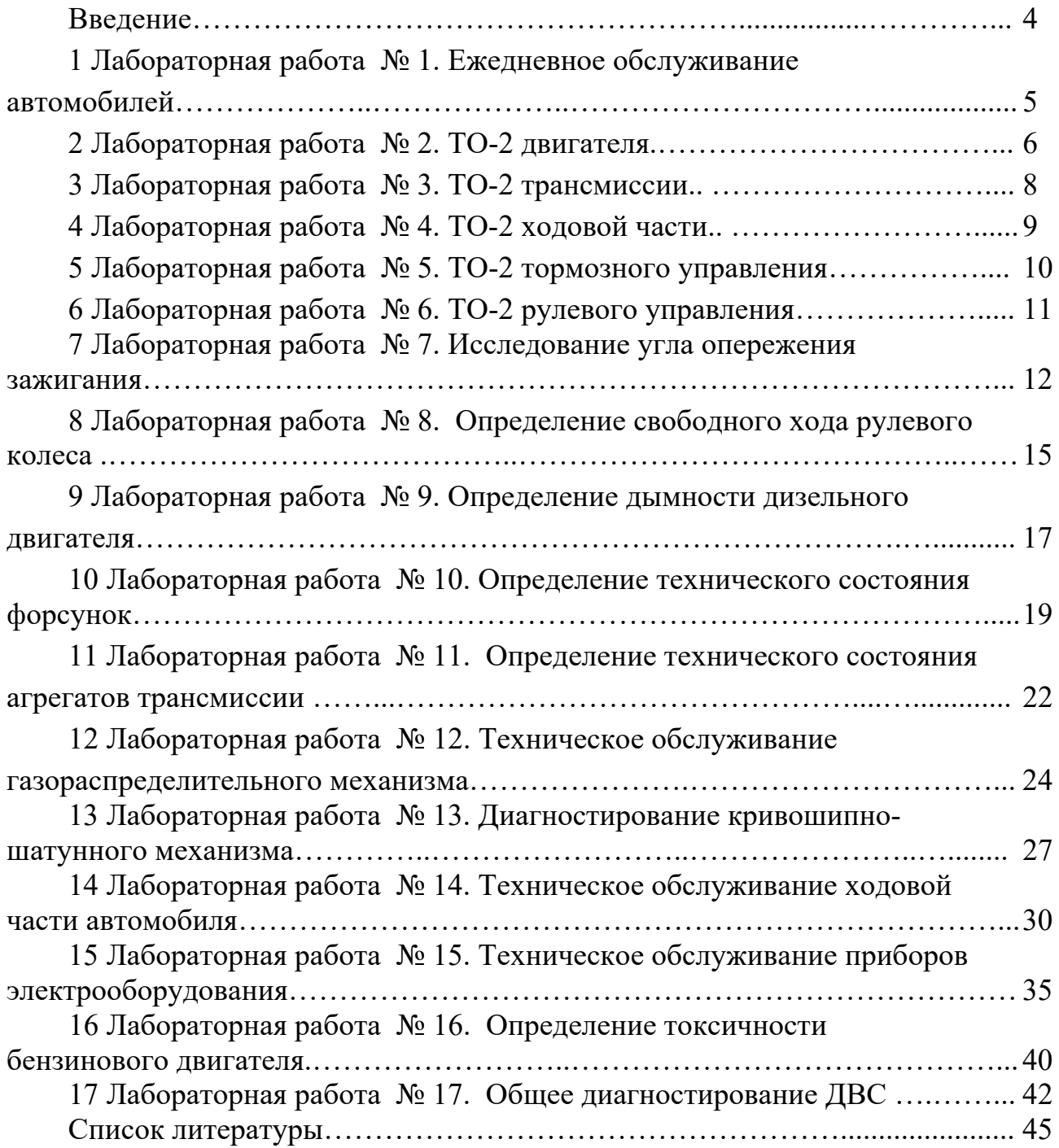

#### **Введение**

Лабораторные работы выполняются студентами с целью закрепления и расширения полученных знаний по устройству автомобиля; работе и технической эксплуатации его агрегатов, механизмов и систем; нормативной документации, регламентирующей работы технического обслуживания (ЕО, ТО-1, ТО-2) и текущего ремонта (ТР). В процессе выполнения лабораторных работ студент получает также навыки проведения контрольных, крепежных, регулировочных и смазочных работ, знакомится с оборудованием и технологией проведения работ, эксплуатационными материалами и т. д.

Перед занятиями студенты изучают соответствующие разделы конспекта лекций и других источников, подготавливают форму отчета, знакомятся с содержанием и порядком выполнения работы.

С целью проверки готовности студентов к лабораторным работам перед занятиями проводится опрос.

После выполнения лабораторной работы оформляется отчет согласно требованиям методических рекомендаций.

Работа должна быть защищена в день ее выполнения.

Объем выполняемых на автомобиле работ и содержание отчета могут быть изменены по указанию преподавателя.

Отчеты выполняют в соответствии с ГОСТ 2.105–95.

При выполнении лабораторных работ необходимо соблюдать правила техники безопасности:

1) проводить работы согласно методических рекомендаций;

2) выполнять требования инструкций, преподавателя, зав. лабораторией и полигоном, учебного мастера;

3) пользоваться исправным инструментом, не переходить через осмотровые канавы;

4) не курить в помещениях;

5) работать на надежно зафиксированном автомобиле;

6) соблюдать чистоту и порядок в помещениях.

# **1 Лабораторная работа № 1. Ежедневное обслуживание автомобилей**

*Цель работы*: *з*акрепить и расширить знания по устройству автомобиля, его систем, агрегатов, механизмов; получить знания по объему и технологии проведения работ ЕО и навыки их выполнения.

*Оборудование и организационная оснастка*: автомобиль, агрегаты, инструмент, плакаты, альбомы, литература.

#### *Порядок выполнения работы*

1 Изучить объем работ ЕО по [1].

2 Вычертить таблицу 1.1 карты работ ЕО и заполнить ее.

3 Составить операционно-технологические карты (таблица 1.2) для конкретной модели автомобиля на работы по указанию преподавателя (п. 4).

4 Выполнить работы согласно составленных операционно-технологических карт по указанию преподавателя (проверить состояние и натяжение приводных ремней и отрегулировать; проверить уровень масла в двигателе; проверить уровень жидкости в системе охлаждения, в гидроприводе тормозов и сцепления, бачке омывателя ветрового стекла и др.).

5 Оформить отчет.

6 Защитить работу.

Таблица 1.1 – Карта работ ежедневного обслуживания

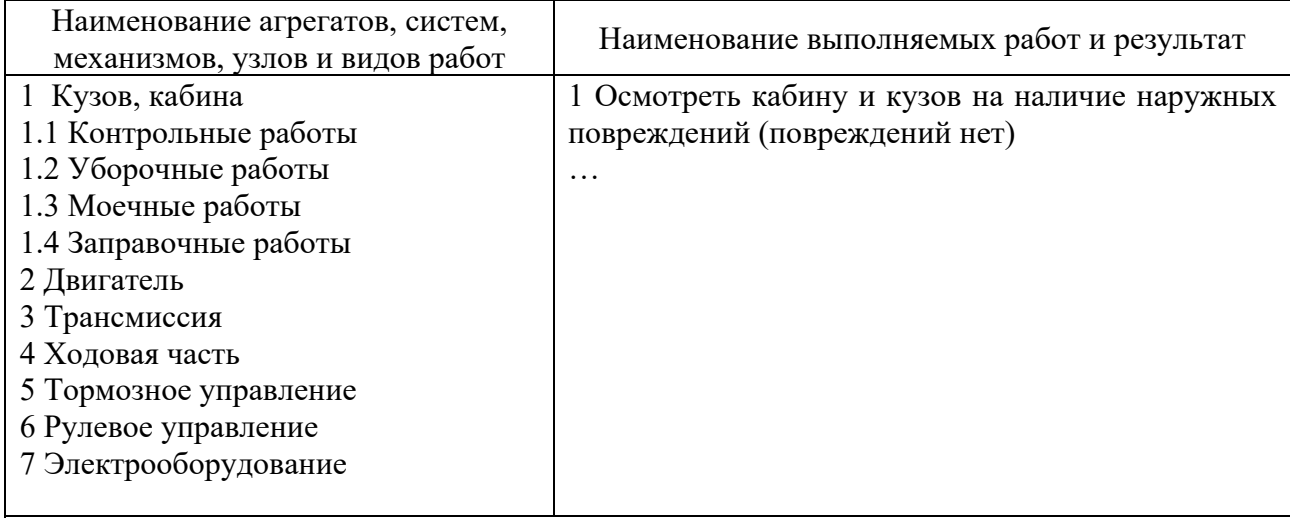

*Примечание* – Таблицу располагать вдоль длинной стороны листа. При отсутствии обслуживаемых элементов конструкции автомобиля и выполняемых работ в таблицу их не вписывать

Таблица 1.2 – Операционная технологическая карта на измерение компрессии в цилиндрах двигателя … автомобиля …

Общая трудоемкость работ – 10 чел.-мин. Исполнитель № 1 – диагност 5-го разряда. Исполнитель № 2 – слесарь по ремонту автомобилей 4-го разряда

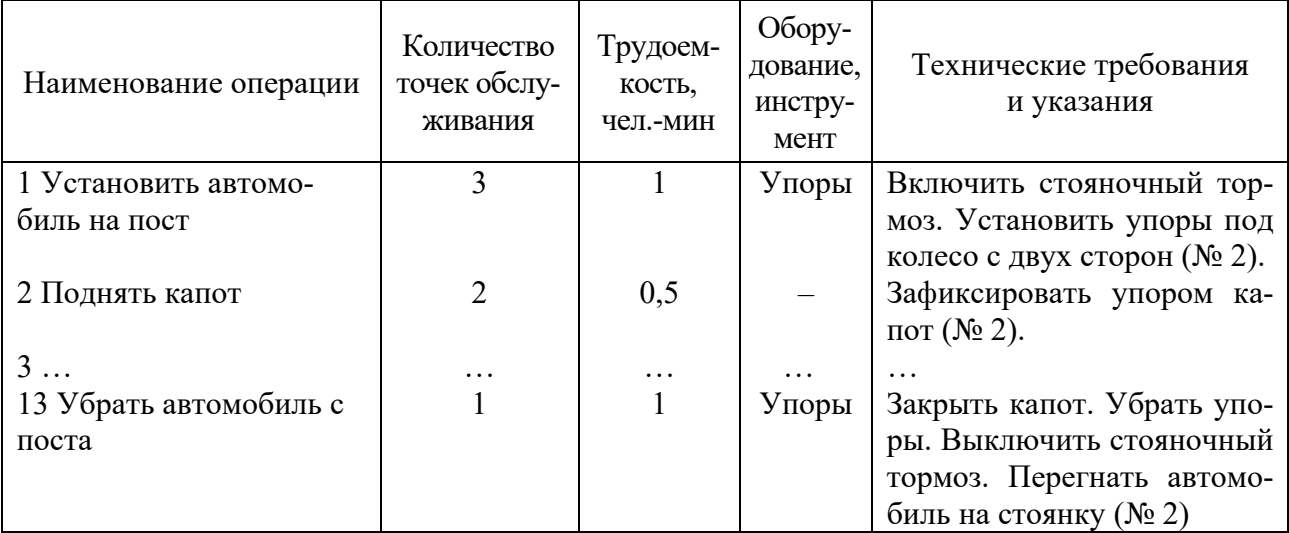

#### *Содержание отчета*

1 Таблица 1.1 с заполненными графами.

2 Две операционно-технологические карты на выполненные работы (см. таблицу 1.2).

#### *Контрольные вопросы*

1 Наименование работ ЕО.

2 Порядок выполнения работ.

3 Технические требования и указания на выполнение работ.

4 Применяемое оборудование при проведении работ.

# **2 Лабораторная работа № 2. ТО-2 двигателя**

*Цель работы*: *з*акрепить и расширить знания по устройству и работе систем и механизмов двигателя; получить знания по объему и технологии проведения работ ТО-2 и навыки их выполнения.

*Оборудование и организационная оснастка*: автомобиль, агрегаты, инструмент, плакаты, альбомы, литература.

# *Порядок выполнения работы*

1 Изучить объем работ ТО-2 [1].

2 Вычертить таблицу 2.1 и заполнить ее.

3 Составить операционно-технологические карты (см. таблицу 1.2) для конкретного автомобиля на работы по указанию преподавателя (п. 4).

4 Выполнить работы согласно составленных операционно-технологических карт по указанию преподавателя (проверить крепление деталей выпускной системы; проверить крепление головки блока цилиндров двигателя; проверить уровень электролита в аккумуляторах и их заряженность и др.).

5 Оформить отчет.

6 Защитить работу.

#### *Содержание отчета*

1 Таблица 2.1 с заполненными графами.

 2 Две операционно-технологические карты на выполненные работы (см. таблицу 1.2).

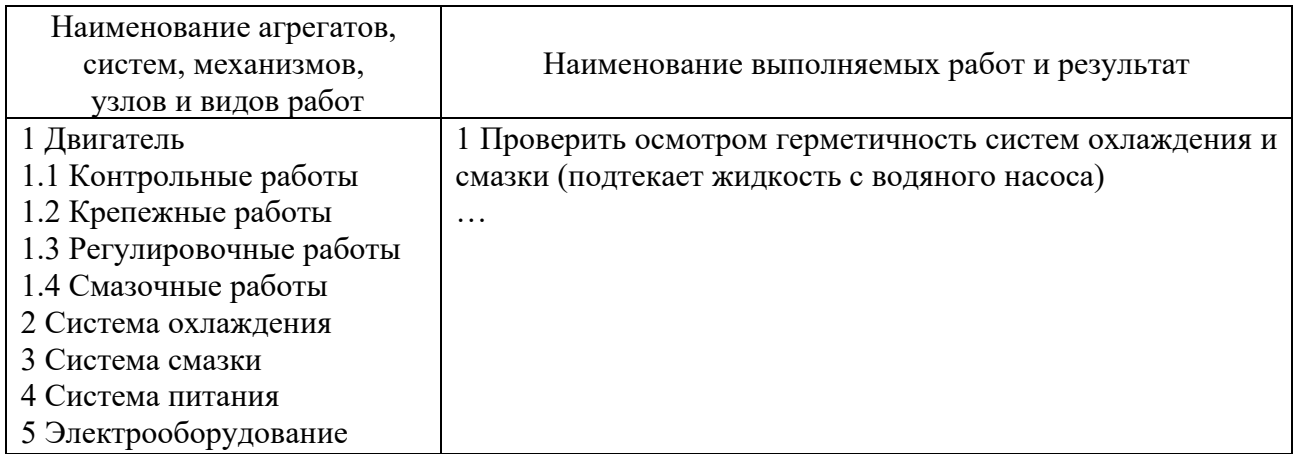

Таблица 2.1 – Карта работ ТО-2 двигателя

#### *Контрольные вопросы*

1 Наименование работ ТО-2 по двигателю, системе охлаждения и системе питания бензинового (дизельного) двигателей, приборам электрооборудования.

2 Порядок выполнения работ ТО-2.

- 3 Технические требования и указания на выполнение работ.
- 4 Устройство и работа обслуживаемых систем и механизмов.

5 Оборудование, применяемое при выполнении работ.

# **3 Лабораторная работа № 3. ТО-2 трансмиссии**

*Цель работы*: закрепить и расширить знания по устройству и работе трансмиссии; получить знания по объему и технологии выполнения работ ТО-2 и навыки их выполнения.

*Оборудование и организационная оснастка*: автомобиль, агрегаты, инструмент, плакаты, альбомы, литература.

# *Порядок выполнения работы*

1 Изучить объем работ ТО-2 [1].

2 Вычертить таблицу 3.1 и заполнить ее.

 3 Составить операционно-технологические карты (см. таблицу 1.2) для конкретной модели автомобиля на работы по указанию преподавателя (п. 4).

 4 Выполнить работы согласно составленных операционно-технологических карт по указанию преподавателя (проверить и отрегулировать свободный ход педали привода сцепления; проверить люфт карданной передачи и др.).

5 Оформить отчет и защитить работу.

# *Содержание отчета*

1 Таблица 3.1 с заполненными графами.

 2 Две операционно-технологические карты на выполненные работы (см. таблицу 1.2).

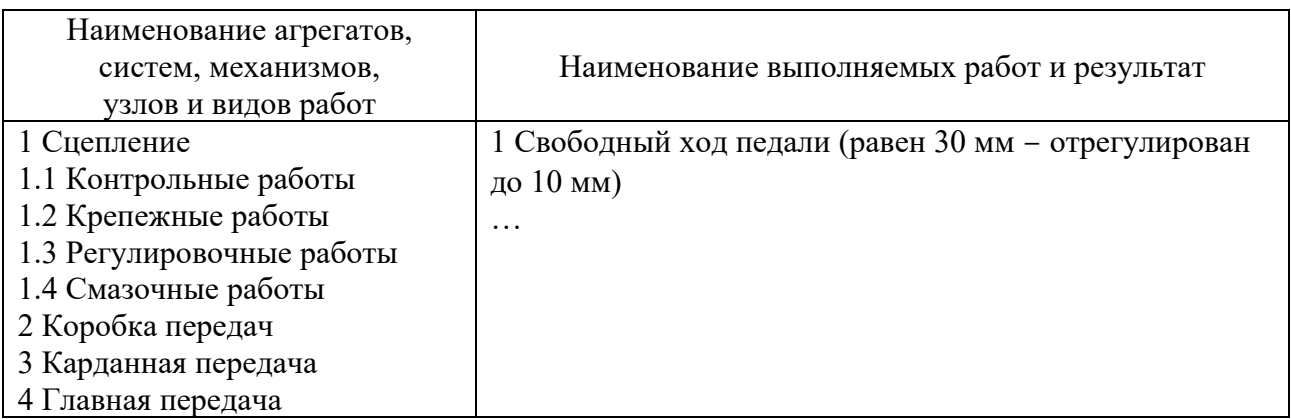

Таблица 3.1 – Карта выполнения работ ТО-2 по трансмиссии

# *Контрольные вопросы*

1 Наименование работ ТО-2 по трансмиссии.

2 Порядок выполнения работ ТО-2.

- 3 Технические требования и указания на выполнение работ.
- 4 Устройство и работа обслуживаемых агрегатов.
- 5 Оборудование, применяемое при выполнении работ.

# **4 Лабораторная работа № 4. ТО-2 ходовой части**

*Цель работы*: закрепить и расширить знания по устройству и работе ходовой части; получить знания по объему и технологии выполнения работ ТО-2 и навыки их выполнения.

*Оборудование и организационная оснастка*: автомобиль, агрегаты, инструмент, плакаты, альбомы, литература.

# *Порядок выполнения работы*

1 Изучить объем работ ТО-2 [1].

2 Вычертить таблицу 4.1 и заполнить ее.

3 Составить операционно-технологические карты (см. таблицу 1.2) для конкретной модели автомобиля на работы по указанию преподавателя (п. 4).

4 Выполнить работы согласно составленных операционно-технологических карт по указанию преподавателя (проверить состояние шин и давление воздуха в них и др.).

5 Оформить отчет.

6 Защитить работу.

# *Содержание отчета*

1 Таблица 4.1 с заполненными графами.

2 Две операционно-технологические карты на выполненные работы (см. таблицу 1.2).

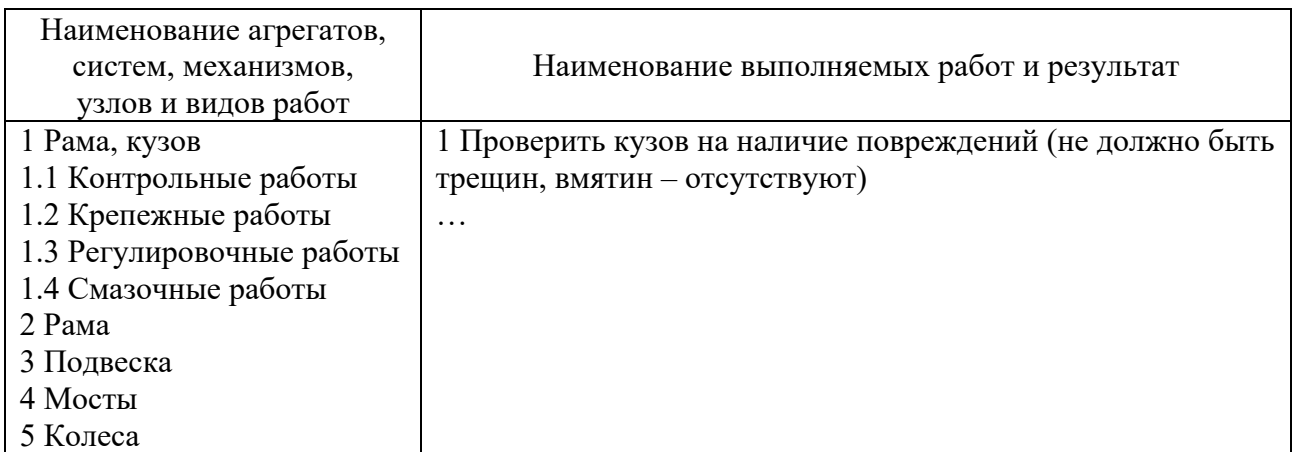

Таблица 4.1 – Карта выполнения работ ТО-2 по ходовой части

# *Контрольные вопросы*

- 1 Наименование работ ТО-2 по ходовой части.
- 2 Порядок выполнения работ ТО-2.
- 3 Технические требования и указания на выполнение работ.
- 4 Устройство и работа обслуживаемых агрегатов.
- 5 Оборудование, применяемое при выполнении работ.

# **5 Лабораторная работа № 5. ТО-2 тормозного управления**

*Цель работы*: закрепить и расширить знания по устройству и работе тормозного управления; получить знания по объему и технологии выполнения работ ТО-2 и навыки их проведения.

*Оборудование и организационная оснастка*: автомобиль, агрегаты, инструмент, плакаты, альбомы, литература.

## *Порядок выполнения работы*

1 Изучить объем работ ТО-2 [1].

2 Вычертить таблицу 5.1 и заполнить ее.

3 Составить операционно-технологические карты (см. таблицу 1.2) для конкретной модели автомобиля на работы по указанию преподавателя (п. 4).

4 Выполнить работы согласно составленных операционно-технологических карт по указанию преподавателя (проверить и отрегулировать свободный ход педали привода рабочей тормозной системы; проверить и отрегулировать стояночную тормозную систему; проверить свободный ход рулевого колеса и др.).

5 Оформить отчет.

6 Защитить работу.

# *Содержание отчета*

1 Таблица 5.1 с заполненными графами.

2 Две операционно-технологические карты (см. таблицу 1.2).

Таблица 5.1 – Карта выполнения работ ТО-2 по тормозному управлению

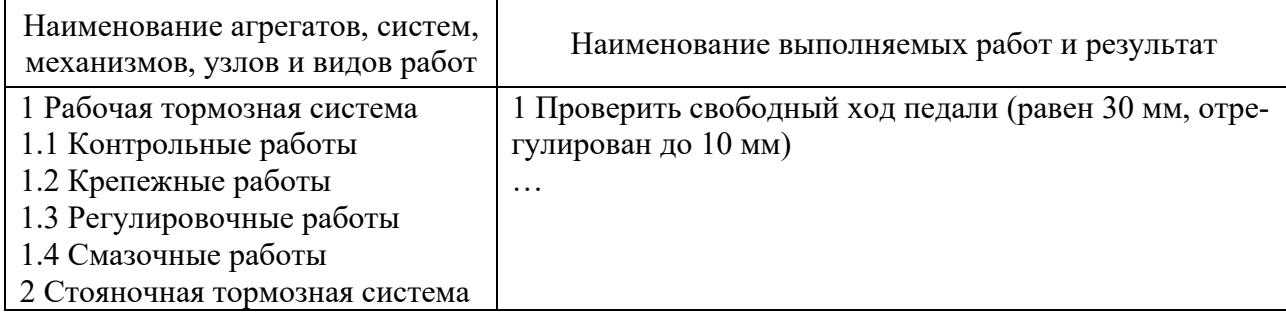

# *Контрольные вопросы*

1 Наименование работ ТО-2 по тормозному управлению.

2 Порядок выполнения работ ТО-2.

3 Технические требования и указания на выполнение работ.

4 Устройство и работа обслуживаемых систем.

5 Оборудование, применяемое при выполнении работ.

# **6 Лабораторная работа № 6. ТО-2 рулевого управления**

*Цель работы*: закрепить и расширить знания по устройству и работе рулевого управления; получить знания по объему и технологии выполнения работ ТО-2 и навыки их проведения.

*Оборудование и организационная оснастка*: автомобиль, агрегаты, инструмент, плакаты, альбомы, литература.

# *Порядок выполнения работы*

1 Изучить объем работ ТО-2 [1].

2 Вычертить таблицу 6.1 и заполнить ее.

3 Составить операционно-технологические карты (см. таблицу 1.2) для конкретной модели автомобиля на работы по указанию преподавателя (п. 4).

4 Выполнить работы согласно составленных операционно-технологических карт по указанию преподавателя (проверить и отрегулировать свободный ход педали привода рабочей тормозной системы; проверить и отрегулировать стояночную тормозную систему; проверить свободный ход рулевого колеса и др.).

5 Оформить отчет.

6 Защитить работу.

Таблица 6.1 – Карта выполнения работ ТО-2 по рулевому управлению

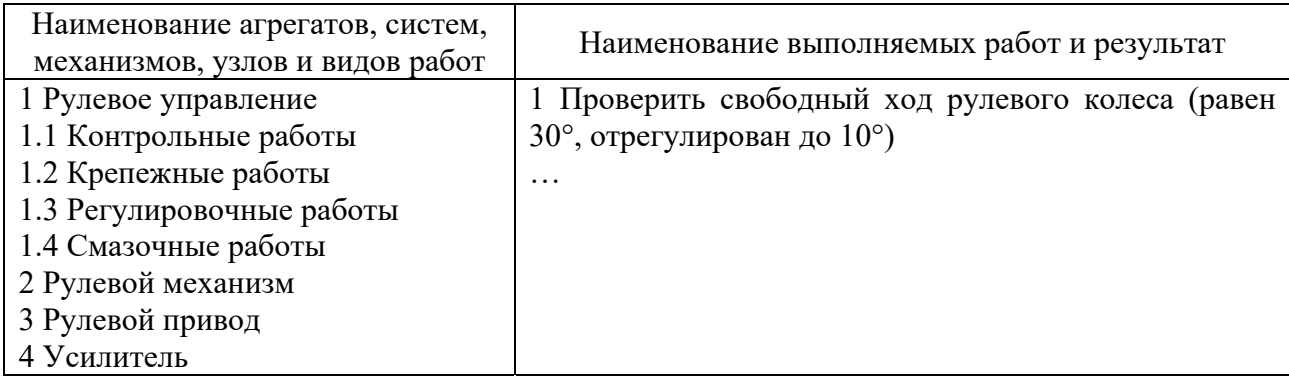

# *Содержание отчета*

1 Таблица 6.1 с заполненными графами.

2 Две операционно-технологические карты (см. таблицу 1.2).

## *Контрольные вопросы*

1 Наименование работ ТО-2 по рулевому управлению.

2 Порядок выполнения работ ТО-2.

3 Технические требования и указания на выполнение работ.

4 Устройство и работа обслуживаемых систем.

5 Оборудование, применяемое при выполнении работ.

# **7 Лабораторная работа № 7. Исследование угла опережения зажигания**

*Цель работы*: изучить требования к системе зажигания (CЗ), углам опережения зажигания (УОЗ) и замкнутого состояния контактов (УЗСК), методику их определения и регулировки, устройство и работу оборудования для выполнения работ.

# *Теоретическая часть*

Значение начального УОЗ составляет  $2^{\circ}...5^{\circ}$  и устанавливается по меткам. Устройство приборов СЗ показано на рисунках 7.1 и 7.2.

Одним из параметров, регулируемых в эксплуатации, является зазор между контактами прерывателя (0,3…0,4 мм), от которого, а также от числа цилиндров, зависит угол замкнутого состояния контактов (УЗСК). УЗСК – это угол поворота кулачкового вала прерывателя, в течение которого контакты находятся в замкнутом состоянии (таблица 7.1). Он равен для 4-, 6- и 8-цилиндрового ДВС соответственно 40°…45°, 38°…43° и 23°…33°. Зазор между электродами свечи  $-0,8...1$  мм.

*Оборудование и организационная оснастка*: автомобиль, агрегаты, инструмент, плакаты, альбомы, литература, приборы.

# *Порядок выполнения работы*

1 Изучить параметры технического состояния СЗ.

2 Изучить устройство и работу приборов СЗ (см. рисунки 7.1 и 7.2).

3 Прогреть ДВС до рабочей температуры ( $\geq 60$  °C).

4 Проверить правильность НУОЗ с помощью стробоскопа, для чего:

– подключить стробоскоп к АКБ и свече зажигания первого цилиндра, предварительно проверив зазор между электродами свечи;

– запустить ДВС и установить минимальную частоту вращения коленчатого вала;

– направить луч лампы на метки НУОЗ, определить их взаимное положение и сделать заключение о правильности НУОЗ (метки должны совпадать при правильном НУОЗ);

– при несовпадении меток медленно повернуть корпус прерывателя в одну или другую сторону с помощью винта октан-корректора до совпадения меток (можно поворачивать корпус, предварительно ослабив винт крепления прерывателя к блоку).

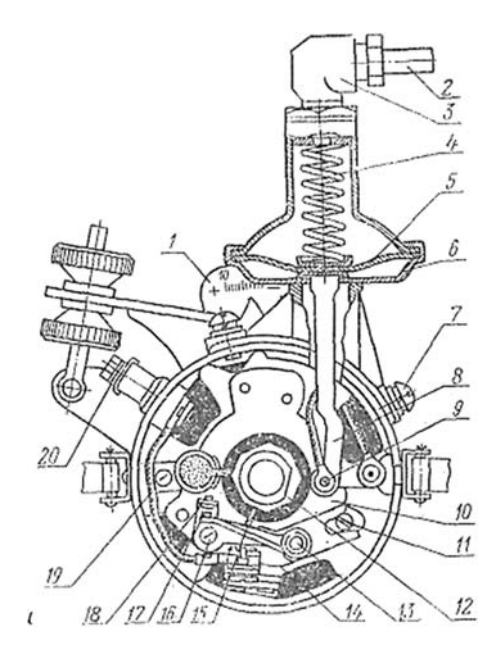

– нижняя пластина октан-корректора; *2* – трубка; *3* – штуцер; *4* – пружина; – диафрагма; *6* – корпус вакуумного регулятора; *7* – винт; *8* – тяга; *9* – штифт подвижного диска прерывателя; *10* – подвижной диск; *11* – эксцентрик; *12* – кулачок; – ось; *14* – пластина неподвижного контакта; *15* – рычажок прерывателя с подушкой; – стопорный винт; *17* – подвижный контакт; *18* – неподвижный контакт; *19* – провод; – зажим провода низкого напряжения

Рисунок 7.1 – Прерыватель-распределитель СЗ

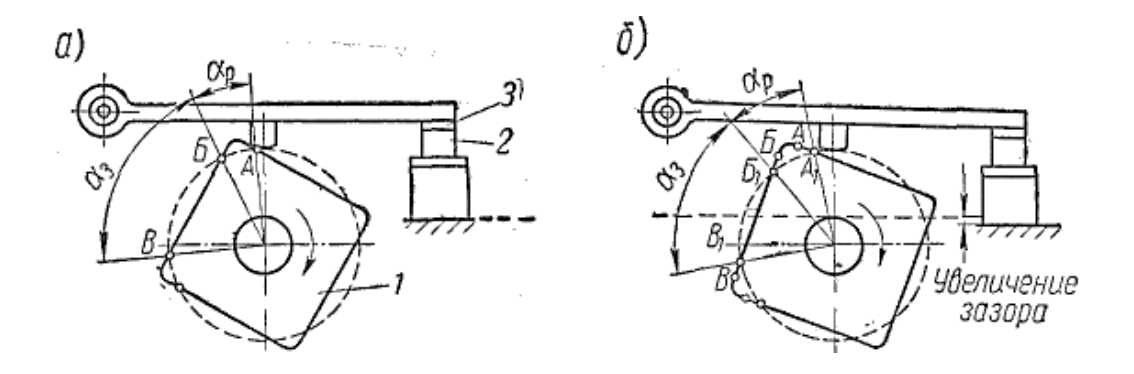

*1* – кулачок; *2*, *3* – неподвижный и подвижный контакты соответственно; α*р*, α*з* – угол разомкнутого и замкнутого состояния контактов соответственно

Рисунок 7.2 – Схема к определению УЗСК

5 Остановить ДВС. Замерить щупом зазор между контактами прерывателя, для чего медленно повернуть коленчатый вал рукояткой до соприкосновения выступа кулачка прерывателя с выступом подвижного контакта (зазор наибольший).

6 Замерить УЗСК, для чего:

– снять крышку распределителя;

– подключить контрольную лампу параллельно к первичной цепи СЗ;

– установить стрелку на кулачок прерывателя (вместо стрелки можно использовать метки), включить зажигание и, медленно поворачивая рукояткой вал, определить по транспортиру УЗСК (угол поворота кулачка прерывателя, при котором лампочка не будет гореть).

7 Увеличить зазор между контактами на 0,2 и 0,4 мм.

8 Замерить УЗСК согласно п. 6.

9 Проверить правильность НУОЗ с помощью контрольной лампы на неработающем двигателе, для чего:

– подключить контрольную лампу параллельно к первичной цепи СЗ, включить замок зажигания;

– медленно поворачивая коленчатый вал остановиться в момент загорания лампы и проверить совпадение меток;

– при несовпадении меток (НУОЗ нарушен) отрегулировать НУОЗ, для этого: совместить метки; повернуть корпус прерывателя октан-корректором или весь прерыватель в сторону вращения кулачка до момента гашения лампочки, а затем плавно в противоположную сторону до загорания лампы;

– закрепить прерыватель.

10 Результаты измерений занести в таблицу 7.1.

11 Сделать выводы по результатам работы.

#### *Содержание отчета*

1 Наименование и цель работы.

2 Заполнить таблицу 7.1.

Таблица 7.1 – Результаты измерений

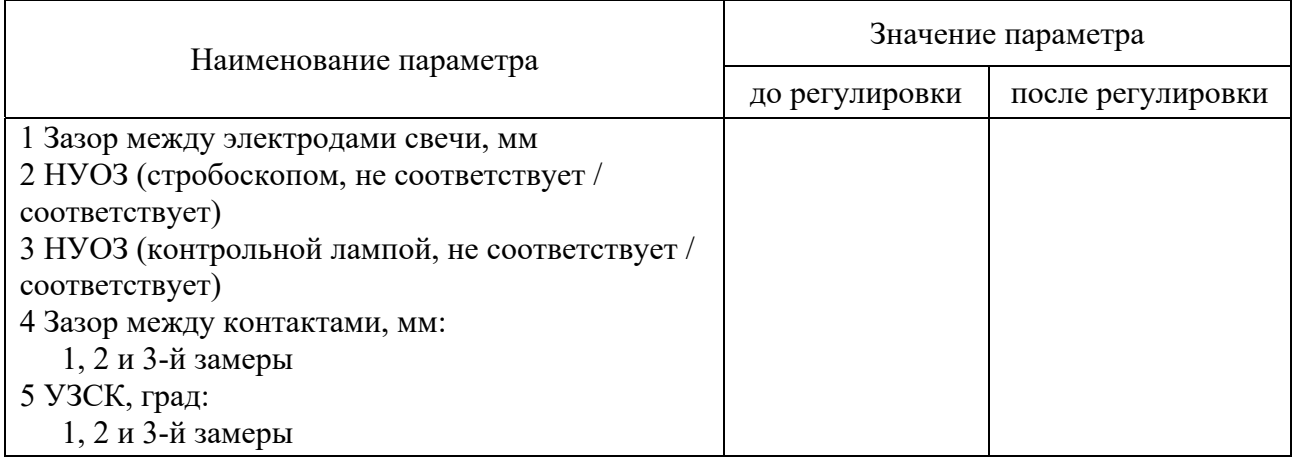

- 3 Построить зависимость УЗСК от зазора между контактами.
- 4 По результатам исследований сделать выводы.

#### *Контрольные вопросы*

- 1 Определения углов (НУОЗ, УЗСК) и их значения.
- 2 Устройство и принцип работы СЗ.
- 3 Порядок измерения и регулировки углов (НУОЗ, УЗСК).
- 4 Влияние изменения углов (НУОЗ, УЗСК) на работу ДВС.

# **8 Лабораторная работа № 8. Определение свободного хода рулевого колеса**

*Цель работы*: изучить требования к техническому состоянию и методику определения люфта рулевого колеса, устройство и работу оборудования для его оценки.

#### *Теоретическая часть*

Рулевое управление предназначено для изменения направления движения автомобиля. Оно состоит из рулевого механизма и привода. В рулевой привод включается усилитель. Рулевое колесо выполняет функцию органа управления и информации. Оно должно обеспечивать ощущаемую водителем связь между усилиями и углами поворота управляемых колес и рулевым колесом (следящее действие). В результате износа деталей рулевого управления люфт рулевого колеса увеличивается и может превышать допустимый по условиям безопасности движения, который составляет для легковых автомобилей  $10^{\circ}$ , для автобусов –  $20^{\circ}$ , грузовых –  $25^{\circ}$ .

Определяют люфт в положении управляемых колес, соответствующему прямолинейному движению автомобиля, при работающем усилителе посредством механических или электронных динамометров-люфтомеров.

*Оборудование и организационная оснастка*: автомобиль, агрегаты, инструмент, плакаты, альбомы, литература, приборы.

# *Порядок выполнения работы*

1 Изучить требования к определению и оценке технического состояния рулевого управления.

2 Изучить устройство и принцип работы люфтомера (рисунок 8.1).

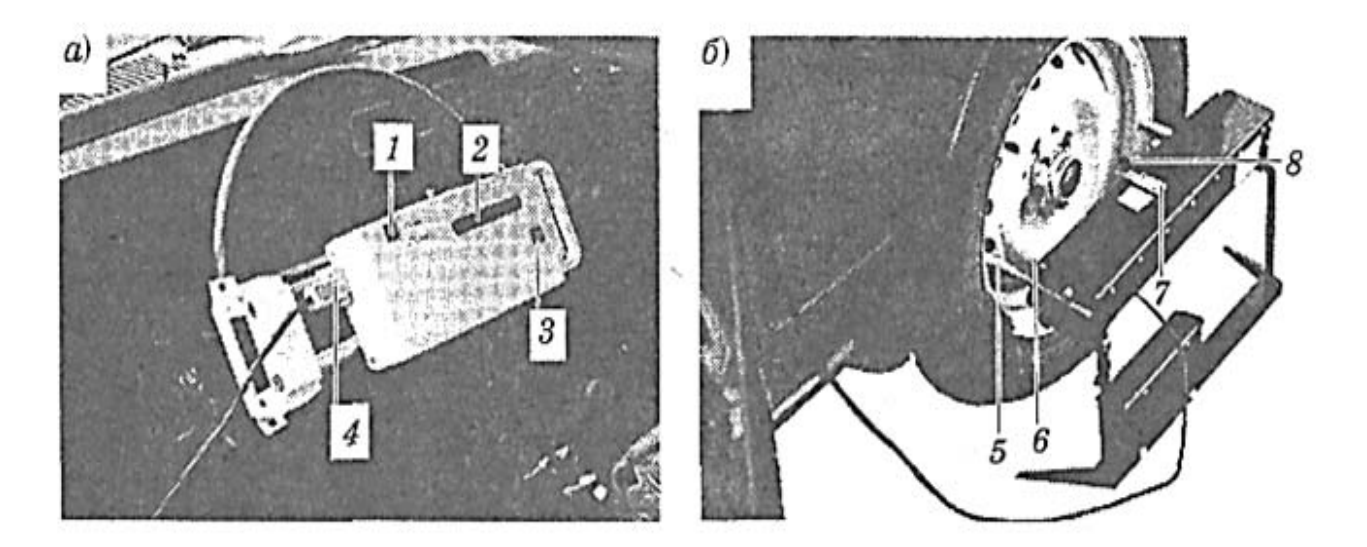

*а* – основной блок; *б* – датчик момента движения колеса; *1* – кнопка включения-выключения основного блока; *2* – дисплей показаний основного блока; *3* – кнопка сброса-повтора измерений; *4* – разъем кабеля для определения момента движения управляемого колеса; *5* – упор датчика; *6* – место прижима опорной планки при установке датчика; *7* – флажок фиксатора опорной планки; *8* – опорная планка

Рисунок 8.1 – Электронный динамометр-люфтомер ИСМ-401 М

3 Определить люфт рулевого колеса прибором ИСМ-401 М, для чего:

– установить управляемые колеса в прямолинейное положение;

– закрепить основной блок (ОБ) на рулевое колесо;

– установить датчик начала поворота (ДНП) у правого колеса так, чтобы упоры касались диска;

– подключить ОБ к ДНП с помощью разъема;

– включить прибор включателем «Вкл», дождаться звукового сигнала и сообщения на индикаторе «ИСЛ», а затем – «Вращаем» (при наличии гидроусилителя ДВС должен работать);

– повернуть медленно колесо в направлении стрелки до звукового сигнала и сообщения на индикаторе «ИСЛ», а затем – «Вращаем»;

– повернуть медленно колесо в обратном направлении по стрелке до звукового сигнала и сообщения на индикаторе «Вращаем»;

– вернуть колесо в среднее положение и зафиксировать по индикатору результат измерения;

– установить датчик начала поворота (ДНП) у левого колеса так, чтобы упоры касались диска;

– выполнить пятый-восьмой пункты для левого колеса;

– выключить прибор включателем «Вкл»;

– при наличии электроусилителя (по указанию преподавателя) возможно определение люфта рулевого колеса в аналогичной последовательности;

– по результатам измерений сделать выводы.

16

#### *Содержание отчета*

1 Наименование и цель работы.

2 Результаты измерений.

3 Сделать заключение о техническом состоянии рулевого управления.

### *Контрольные вопросы*

1 Нормативы и требования к техническому состоянию рулевого управления и измерения.

2 Назначение, устройство и работа люфтомеров.

3 Порядок определения люфта рулевого колеса.

# **9 Лабораторная работа № 9. Определение дымности дизельного двигателя**

*Цель работы*: изучить требования к дымности дизельного ДВС и методику ее определения, устройство и работу оборудования для ее оценки.

## *Теоретическая часть*

Дымность дизельного двигателя (ДВС) оценивается при работе двигателя на максимальной частоте и в режиме свободного ускорения (ГОСТ 21393–75). При этом их содержание не должно превышать предельные нормы, приведенные в таблице 9.1.

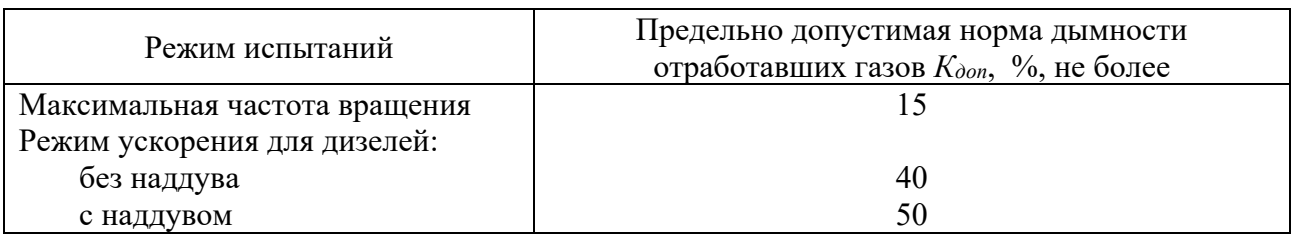

Таблица 9.1– Предельные нормы дымности (ГОСТ 21393–75)

Согласно СТБ 2169–2011 дымность оценивается коэффициентом поглощения света *К*l, м-1 (величина, обратная толщине слоя отработавших газов, проходя который поток излучения от источника света дымомера ослабляется в *е* раз). Для автомобилей экологического класса 1 и ниже с двигателями без наддува и с наддувом этот коэффициент должен быть соответственно не более 2,5 и 3,0 м-1.

*Оборудование и организационная оснастка:* автомобиль, агрегаты, инструмент, плакаты, альбомы, литература, приборы.

## *Порядок выполнения работы*

1 Изучить требования стандарта к составу отработавших газов дизельных ДВС и режимов их измерения (см. таблицу 9.1).

2 Изучить устройство и принцип работы дымомера (рисунок 9.1).

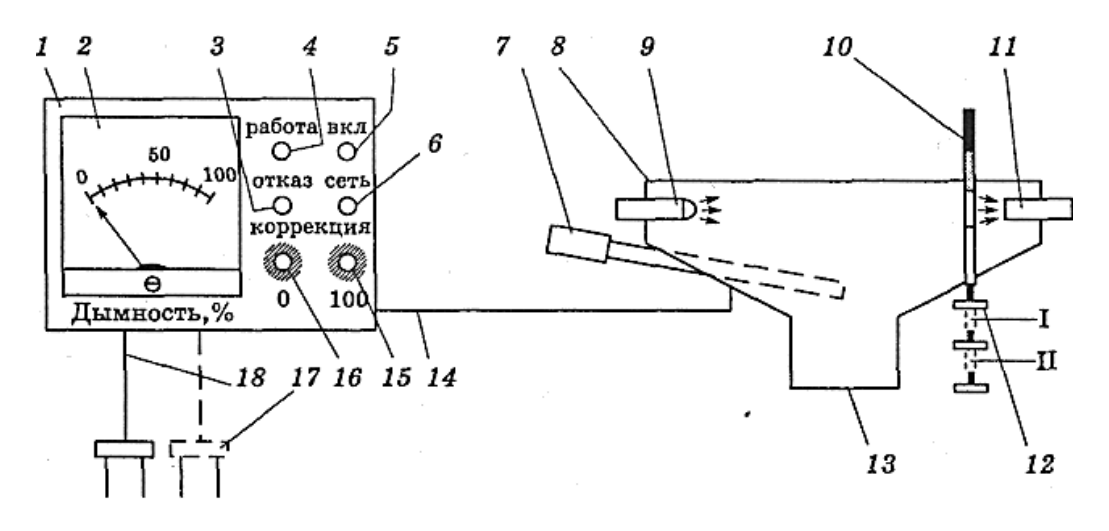

 – блок питания и индикации; *2* – стрелочный индикатор; *3* – лампа «Отказ»; – лампа «Работа»; *5* – лампа «Вкл»; *6* – тумблер «Сеть»; *7* – удлинитель с рукояткой; – измерительный блок; *9* – излучатель; *10* – набор светофильтров; *11* – светоприемник; – ручка со сменными светофильтрами; *13* – патрубок для присоединения к выхлопной трубе; *14* – соединительный кабель; *15* – потенциометр коррекции «100»; *16* – потенциометр коррекции «О»; *17* – сетевой кабель 12 В; *18* – сетевой кабель 220 В

Рисунок 9.1 – Схема дымомера

3 Прогреть ДВС до рабочей температуры ( $\geq 60^{\circ}$ С).

4 Включить в сеть и прогреть дымомер, лампочка *4* должна гореть.

5 Подготовить прибор к работе: стрелку индикатора установить на «0» (при необходимости ручкой *16* корректора установить), при этом ручка *12* светофильтра *10* должна быть вдвинута; стрелку индикатора установить на «100» (при необходимости ручкой *15* корректора установить), при этом ручка *12* светофильтра *10* должна быть выдвинута (световой поток перекрыт).

6 Установить зонд в выпускной трубопровод.

7 Подключить тахометр.

8 Замерить токсичность отработавших газов в установившемся режиме работы дизеля (с нагрузкой), для чего:

– установить наибольшую подачу топлива и частоту вращения вала от 0,45*n*mах (16,7 с-1) до максимальной, и не ранее чем через 20 с определить количество углерода (измерять не менее шести режимов по 4 раза на каждом).

9 Замерить дымность отработавших газов на режиме свободного ускорения (без нагрузки), для чего:

– изменять плавно от минимальной до максимальной частоту вращения вала и по прибору зафиксировать наибольшее значение дыма (измерение повторить 8 раз в течение не более 2,5 мин, за результат принять среднее четырех последних).

- 10 Результаты измерений занести в таблицу 9.2.
- 11 Сделать выводы о дымности и техническом состоянии ДВС.

Таблица 9.2 – Результаты измерения дымности

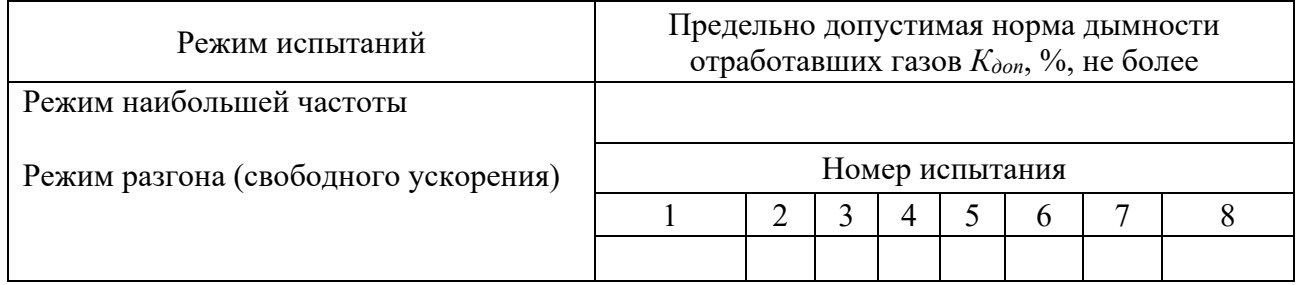

## *Содержание отчета*

1 Наименование и цель работы.

- 2 Заполнить таблицу 9.2.
- 3 Определить среднее значение дымности.

4 По результатам исследований сделать заключение о дымности и техническом состоянии ДВС, причинах ее изменения.

## *Контрольные вопросы*

1 Нормативы и режимы измерения дымности отработавших газов.

- 2 Устройство и принцип работы дымомера.
- 3 Порядок измерения дымности.
- 4 Причины увеличения дымности.

# **10 Лабораторная работа № 10. Определение технического состояния форсунок**

*Цель работы*: изучить требования к техническому состоянию форсунок и методику определения ее показателей, устройство и работу оборудования для их определения.

# *Теоретическая часть*

Основная неисправность форсунки – ухудшение качества распыла.

При общем диагностировании форсунки проверяют на работающем ДВС последовательным выключением цилиндров. Поэлементное диагностирование проводят на специальном приборе КП-1609 (рисунок 10.1) по показателям: герметичности – падение давления – с 28 до 23 МПа за время более 5 с, отсутствие подтеканий на торце распылителя; давление впрыска –  $(17 \pm 0.5)$  МПа; качество распыливания – туманообразное состояние в форме сплошного конуса.

Бензиновые форсунки диагностируют на герметичность, качество распыла, производительность и производят ультразвуковую очистку на стенде CNC-602 (рисунок 10.2).

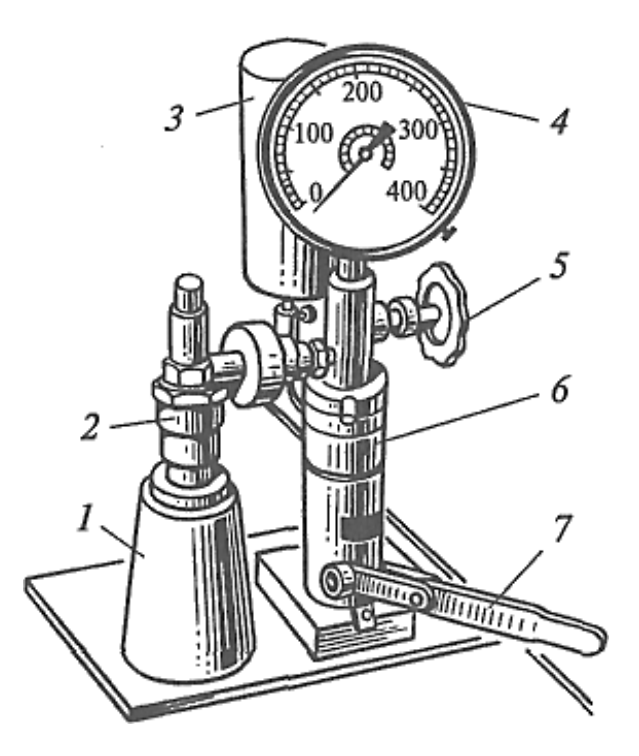

*1* – защитный прозрачный колпак-сборник топлива; *2* – проверяемая форсунка; *3* – бачок для топлива; *4* – манометр; *5* – запорный вентиль; *6* – корпус прибора; *7 –* рычаг

Рисунок 10.1 – Прибор КП-1609

*Оборудование и организационная оснастка*: автомобиль, агрегаты, инструмент, плакаты, альбомы, литература, приборы.

#### *Порядок выполнения работы*

1 Продиагностировать дизельную форсунку на приборе КП-1609 по параметрам, указанным и в таблице 10.1.

2 Изучить параметры диагностирования бензиновой форсунки.

3 Изучить работу прибора CNC-602 (рисунки 10.2 и 10.3).

4 Установить форсунку на прибор.

5 Проверить форсунку на герметичность визуально по наличию следов топлива на распылителе.

6 Проверить форсунку на качество распыла по факелу.

7 Проверить форсунку на производительность.

8 Результаты измерений занести в таблицу 10.1.

9 Сделать заключение о техническом состоянии форсунки.

10 Произвести ультразвуковую очистку форсунок, для чего установить их в специальную ванну с раствором и подключить их к разъемам.

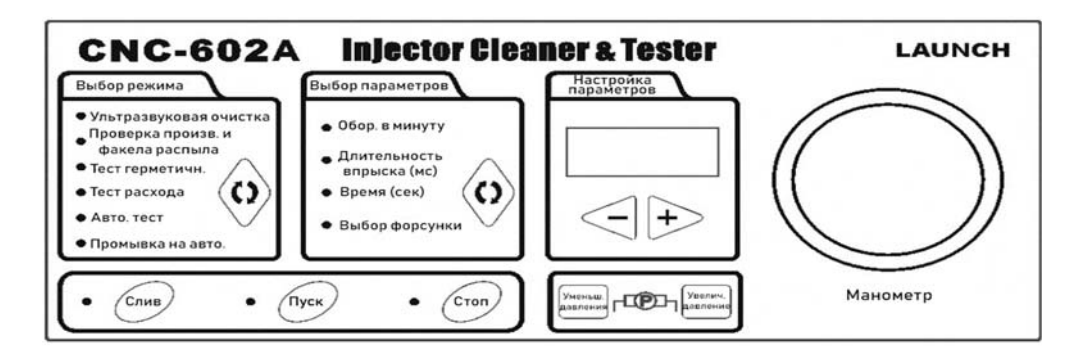

Рисунок 10.2 – Панель управления прибором CNC-602

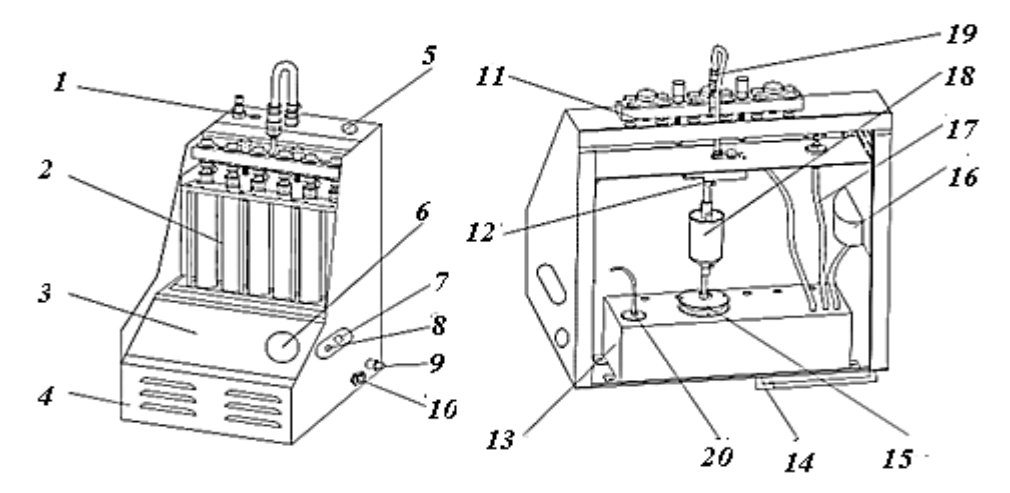

– клапан сброса давления; *2 –* мерный стакан; *3 –* панель управления; *4* – корпус; – разъем управления форсунками; *6* – манометр; *7* – выключатель подсветки; – выключатель питания; *9* – плавкий предохранитель; *10* – разъем питания; *11* – сборка распределителя топлива; *12* – распределитель; *13* – бак; *14* – индикатор уровня жидкости; – насос; *16* – наполнительное отверстие; *17* – возвратный шланг; *18* – фильтр; – быстроразъемный соединитель; *20* – датчик уровня топлива

Рисунок 10.3 – Прибор CNC-602

#### *Содержание отчета*

- 1 Наименование и цель работы.
- 2 Заполнить таблицу 10.1.
- 3 Сделать заключение о техническом состоянии форсунок.

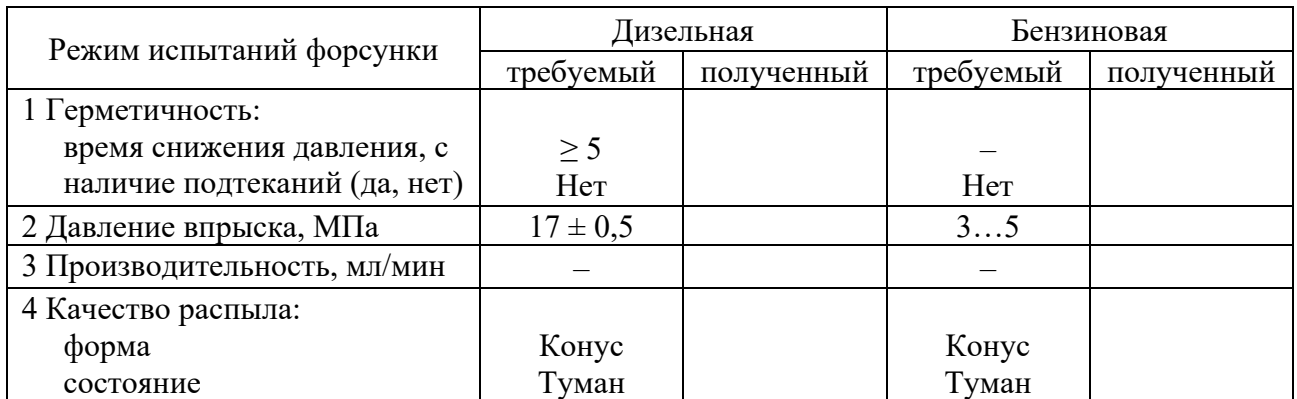

Таблица 10.1 – Результаты диагностирования форсунки

#### *Контрольные вопросы*

1 Диагностические параметры для форсунки.

- 2 Устройство и принцип работы приборов.
- 3 Порядок проверки форсунки.
- 4 Причины изменения технического состояния форсунки.

# **11 Лабораторная работа № 11. Определение технического состояния агрегатов трансмиссии**

*Цель работы*: изучить требования к техническому состоянию агрегатов трансмиссии и методику определения их люфтов, устройство и работу оборудования.

#### *Теоретическая часть*

Трансмиссия передает крутящий момент от ДВС к ведущим колесам. Техническое состояние ее определяется при общем и поэлементном диагностировании. При общем диагностировании на стенде определяется мощность, затрачиваемая на прокручивание ведущих колес.

При поэлементном диагностировании агрегатов трансмиссии определяется угловой люфт каждого из агрегатов при помощи динамометра-люфтомера, прикладывая к нему усилие 20 Н, и сравнивается с предельным значением (таблица 11.1). Последовательность выполнения измерений зависит от схемы расположения и конструкции агрегатов трансмиссии. В работе рассмотрим классическую схему трансмиссии автомобиля с задними ведущими колесами.

*Оборудование и организационная оснастка*: автомобиль, агрегаты, инструмент, плакаты, альбомы, литература, приборы.

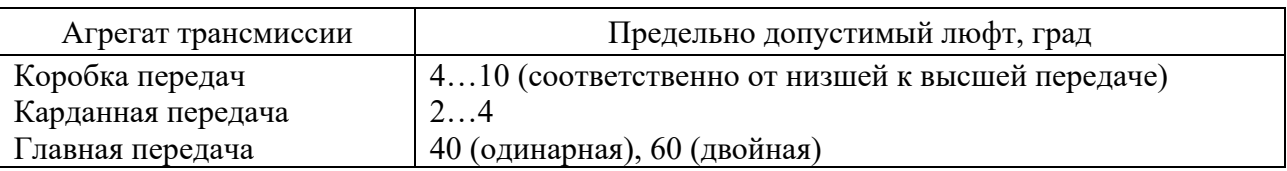

Таблица 11.1 – Предельные люфты агрегатов

# *Порядок выполнения работы*

1 Изучить требования к техническому состоянию агрегатов трансмиссии (см. таблицу 11.1).

2 Изучить устройство и работу люфтомера (рисунок 11.1).

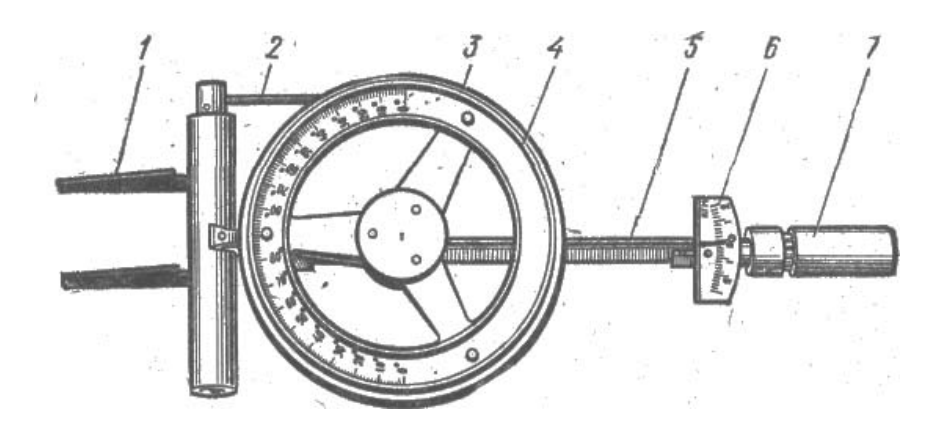

*1* – губки зажима; *2* – вороток; *3 –* градуированный диск; *4 –* полукольцо с подкрашенной жидкостью в трубке; *5 –* стрелка; *6* – шкала динамометрической рукоятки; *7* – динамометрическая рукоятка

Рисунок 11.1 – Динамометр-люфтомер

3 Определить люфт главной передачи, для чего:

– включить коробку в нейтральное положение;

– установить люфтомер на фланец главной передачи;

– поворачивая люфтомер в обе стороны с усилием 20 Н (шкала *6*), определим угловой люфт главной передачи по перемещению жидкости (шкала *3*).

4 Определить суммарный люфт главной и карданной передач, для чего:

– установить люфтомер на фланец коробки передач;

– поворачивая люфтомер в обе стороны с усилием 20 Н (шкала *6*) определим суммарный угловой люфт главной и карданной передач по перемещению жидкости (шкала *3*).

5 Определить люфт карданной передачи, для чего из суммарного люфта главной и карданной передач вычтем люфт главной передачи.

6 Определить люфт коробки передач на разных передачах, для чего:

– установить люфтомер на фланец коробки передач;

– поочередно включая соответствующую передачу поворачиваем люфтомер в обе стороны с усилием 20 Н (шкала *6*) и определяем люфт коробки передач по перемещению жидкости (шкала *3*).

## 7 Результаты измерений занести в таблицу 11.2.

## 8 Сделать выводы о техническом состоянии агрегатов трансмиссии.

#### Таблица 11.2 – Результаты измерений

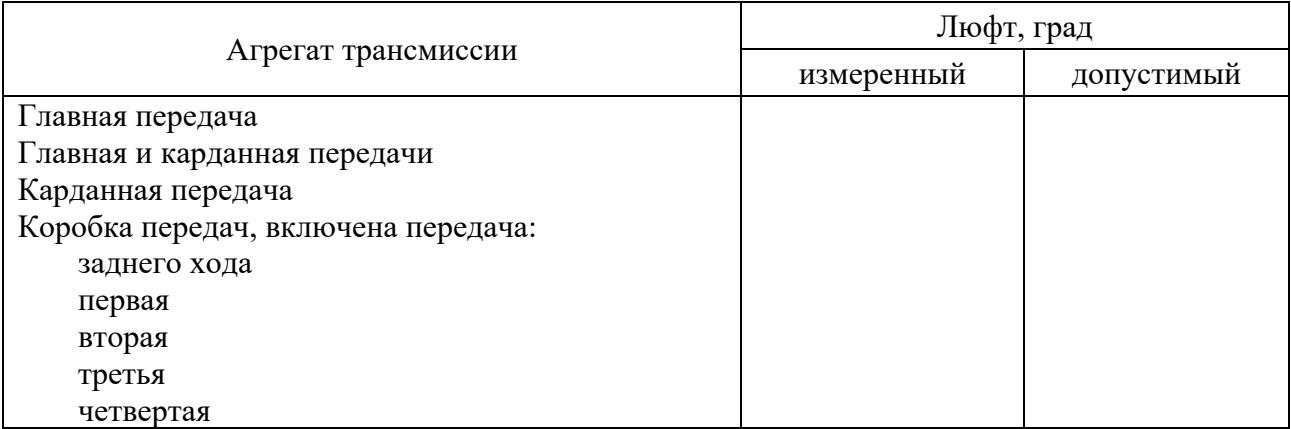

## *Содержание отчета*

- 1 Наименование и цель работы.
- 2 Заполнить таблицу 11.2.
- 3 Заключение о техническом состоянии агрегатов трансмиссии.

#### *Контрольные вопросы*

- 1 Нормативы и режимы измерения люфтов.
- 2 Устройство и принцип работы динамометра-люфтомера.
- 3 Порядок измерения люфтов.
- 4 Причины увеличения люфтов.

# **12 Лабораторная работа № 12. Техническое обслуживание газораспределительного механизма**

*Цель работы*: изучить требования к техническому состоянию газораспределительного механизма (ГРМ), методику выполнения работ ТО, устройство и работу оборудования для ТО ГРМ.

# *Теоретическая часть*

Газораспределительный механизм (ГРМ) обеспечивает подачу воздуха (горючей смеси) в цилиндры и выпуск отработавших газов. При ТО производят подтяжку гаек крепления головки блока и осей коромысел, регулируют натяжение приводного ремня (цепи) и тепловой зазор. При выполнении работ по ТО ГРМ необходимо соблюдать тепловой режим ДВС, последовательность

(рисунок 12.1) и момент затяжки гаек головки блока. Измерение зазора проводиться щупом в соответствующих цилиндрах (рисунок 12.2) и положении поршня в верхней мертвой точке на такте сжатия.

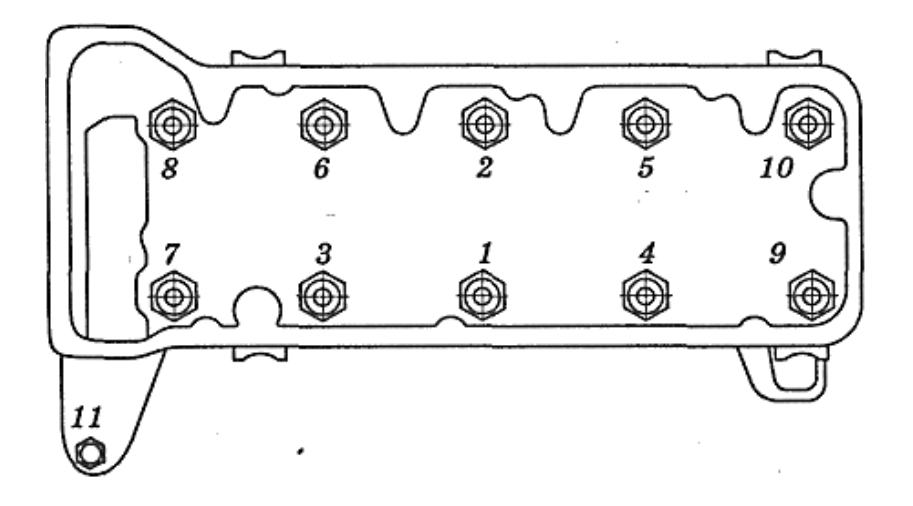

Рисунок 12.1 – Схема последовательности затяжки гаек

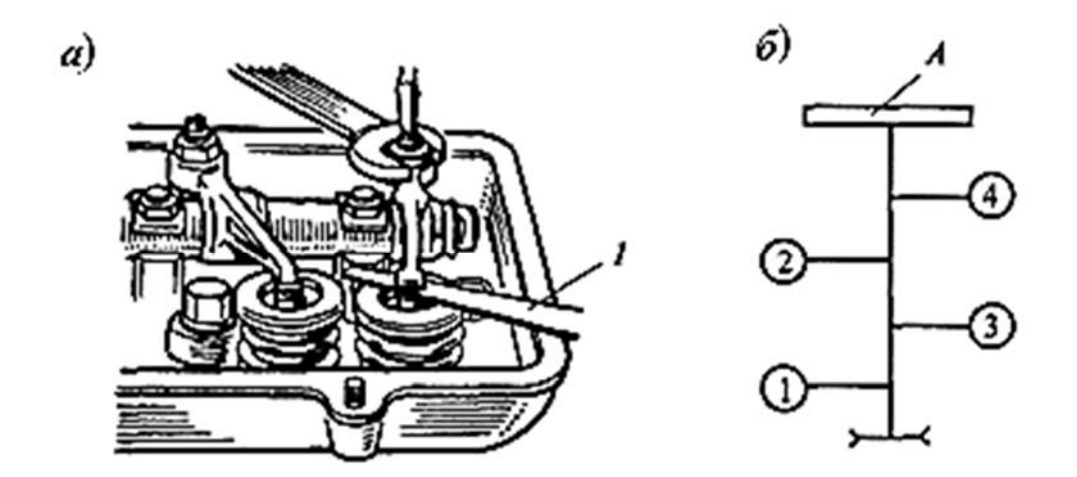

*1* – щуп; *А* – маховик

Рисунок 12.2 – Схема измерения зазора (*а*) и нумерации цилиндров (*б*)

Таблица 12.1 – Регулируемые показатели и их значения

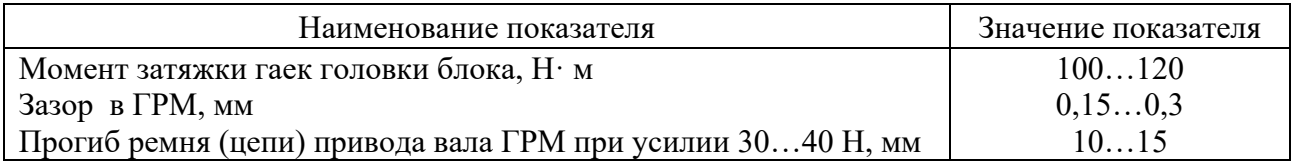

*Оборудование и организационная оснастка*: автомобиль, агрегаты, инструмент, плакаты, альбомы, литература, приборы.

Для измерения прогиба ремня используется динамометр (рисунок 12.3).

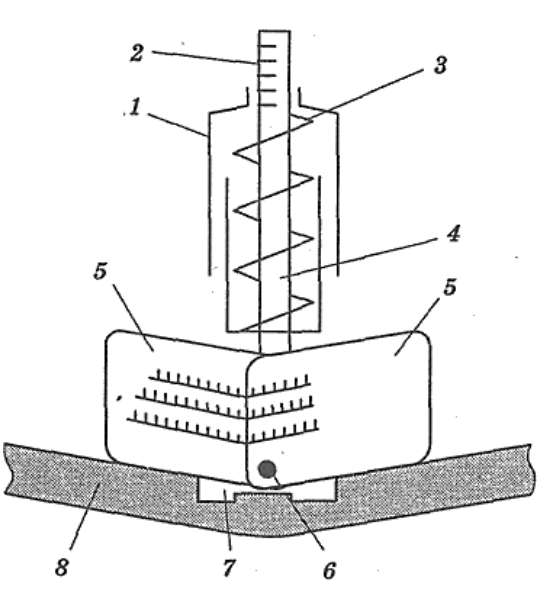

*1* – динамометрическая рукоятка; *2* – шкала динамометра; *3* – пружина; *4* – шток; *5* – складывающиеся лепестки; *6* – ось лепестков; *7* – захват; *8* – ремень

Рисунок 12.3 – Схема динамометра для определения прогиба ремня

## *Порядок выполнения работы*

1 Изучить работы ТО и требования к их выполнению (см. таблицу 12.1).

2 Изучить устройство и работу динамометра (см. рисунок 12.3).

3 Проверить затяжку гаек крепления головки блока, для чего:

– установить рекомендуемый тепловой режим ДВС (чугунная головка – прогретый, алюминиевый сплав – холодный);

– динамометрическим ключом затянуть гайки в последовательности от центра к краям (см. рисунок 12.1) в три приема: в 1–3 соответственно с усилием 50 %, 90 % и 100 % от номинального (см. таблицу 12.1).

4 Замерить и отрегулировать натяжения приводного ремня, для чего:

– определить прогиб ремня (см. таблицу 12.1) с помощью динамометра (см. рисунок 12.3) и при необходимости довести до нормы, ослабив стопорный болт автоматического регулировочного механизма и повернув медленно коленчатый вал на 2…3 оборота.

5 Замерить и отрегулировать тепловой зазор, для чего:

– установить поршень первого цилиндра (см. рисунок 12.2, *б*) в ВМТ (по меткам) на такте сжатия (оба клапана должны быть закрыты, если выпускной открыт, то это такт выпуска);

– с помощью щупа замерить зазор ГРМ первого цилиндра и при необходимости отрегулировать, для чего ослабить стопорную гайку регулировочного винта, отвернуть его на один оборот, вставить щуп (см. рисунок 12.2) и завернуть винт так, чтобы щуп передвигался с небольшим сопротивлением, и застопорить винт гайкой;

– установить поршень следующего, по порядку работы, цилиндра в ВМТ, для чего повернуть коленчатый вал на угол 720о /*i*, где *i* – число цилиндров, и выполнить регулировку по предыдущему пункту;

– выполнить регулировку для остальных цилиндров по порядку их работы, предварительно каждый раз поворачивая коленчатый вал.

6 Результаты работы занести в таблицу 12.2.

7 Сделать выводы о техническом состоянии ГРМ.

Таблица 12.2 – Результаты регулировки

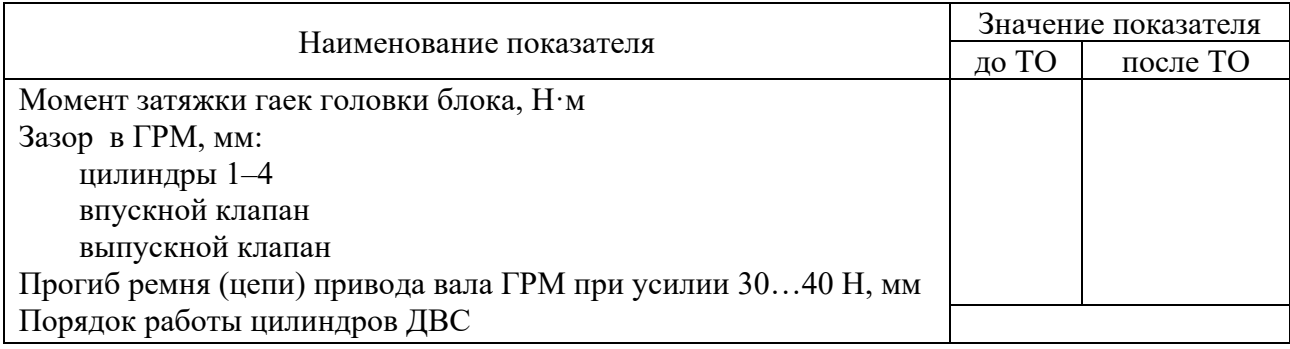

## *Содержание отчета*

1 Наименование и цель работы.

- 2 Заполнить таблицу 12.2.
- 3 Зарисовать схему последовательности затяжки гаек головки блока.

4 Заключение о техническом состоянии.

# *Контрольные вопросы*

1 Показатели технического состояния и их значения по ГРМ.

- 2 Устройство и принцип работы приборов по ТО ГРМ.
- 3 Порядок выполнения работ ТО по ГРМ.
- 4 Причины изменения показателей технического состояния.

# **13 Лабораторная работа № 13. Диагностирование кривошипно-шатунного механизма**

*Цель работы*: изучить требования к техническому состоянию (ТС) кривошипно-шатунного механизма (КШМ) ДВС и методику определения его ТС, устройство и работу оборудования для его оценки.

# *Теоретическая часть*

Важнейшим фактором оценки состояния КШМ является герметичность надпоршневого пространства, которую можно определить путем измерения

(компрессии) среднего давления в цилиндрах при вращении коленчатого вала с определенной частотой или путем определения утечек подаваемого в цилиндры сжатого воздуха при определенном положении поршня. Компрессию в бензиновых ДВС замеряют при вращении коленчатого вала стартером с частотой  $150...200$  мин<sup>-1</sup> при вывернутых свечах зажигания и исправных стартере и АКБ. Если данные о компрессии отсутствуют, то ее номинальным значением можно принять 0,8…1,2 МПа или равным степени сжатия. У дизельного ДВС номинальное значение компрессии равно 2,5…3 МПа и замеряется при его работе на холостом ходу. Обязательным условием правильного проведения измерений является прогретый двигатель и открытые заслонки на впуске в цилиндры. Измеряют компрессию компрессометром.

Относительную утечку (в процентах) подаваемого в цилиндры сжатого воздуха измеряют (таблица 13.1) прибором К-69 М, который при отсутствии утечки показывает 0 %, а при свободной утечке – 100 %. Величина утечки зависит от диаметра цилиндра.

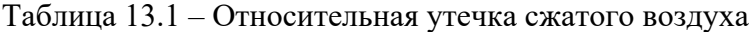

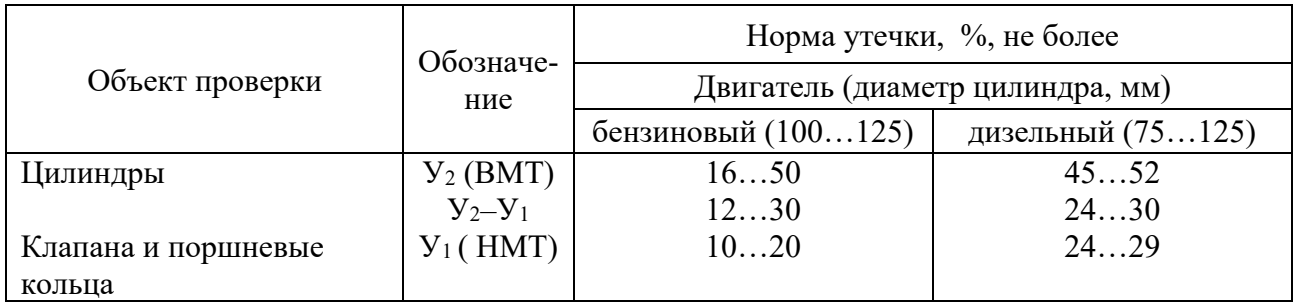

Для измерения компрессии и утечек сжатого воздуха применяют соответственно компрессометр (рисунок 13.1) и прибор К-69 М (рисунок 13.2).

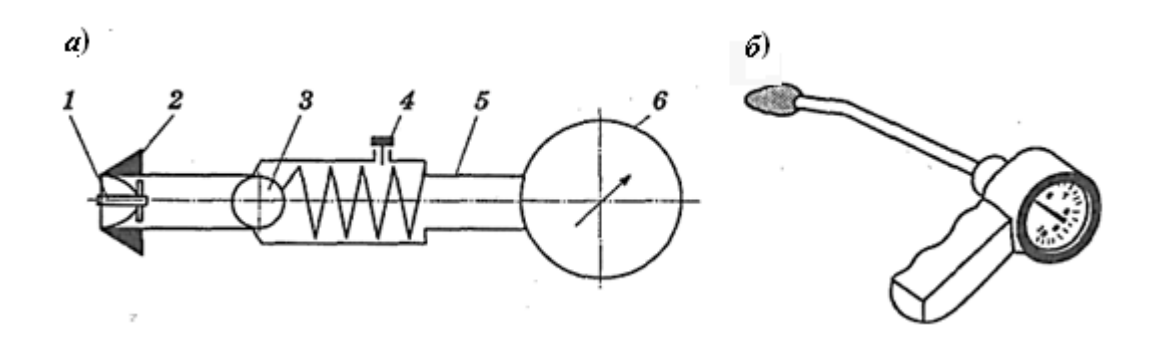

*а* – схема компрессометра; *б* – общий вид; *1 –* золотник; *2* – резиновая конусная втулка; *3 –* обратный клапан; *4* – винт для сброса показаний; *5* – корпус; *6* – манометр

Рисунок 13.1 – Компрессометр

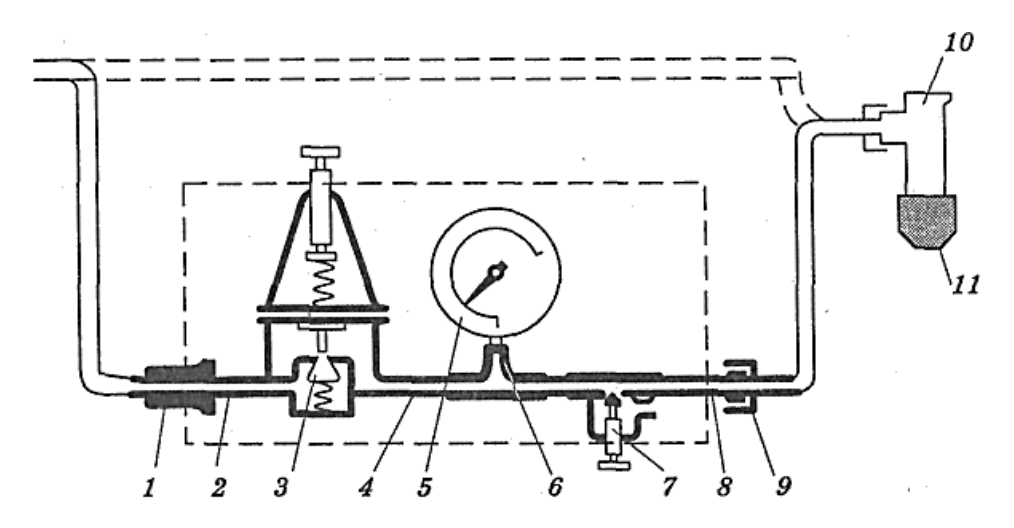

*1* – муфта быстросъемная; *2* – штуцер входной; *3* – редуктор; *4* – сопло входное; *5* – манометр измерительный; *6* – демпфер; *7* – винт регулировочный; *8* – штуцер выходной; *9* – соединительная муфта; *10* – штуцер; *11* – резиновое уплотнение

Рисунок 13.2 – Прибор К-69 М

*Оборудование и организационная оснастка*: автомобиль, агрегаты, инструмент, плакаты, альбомы, литература, приборы.

#### *Порядок выполнения работы*

1 Изучить требования к техническому состоянию КШМ (см. таблицу 13.1).

2 Изучить устройство и работу компрессометра (см. рисунок 13.1) и прибора К-69 М (рисунок 13.2).

3 Прогреть ДВС до рабочей температуры ( $\geq 60$  °C).

4 Вывернуть все свечи (бензиновый ДВС) или форсунку (дизельный ДВС), открыть впускные заслонки.

5 Замерить компрессию, для чего:

– установить в отверстие первого цилиндра компрессометр и, вращая коленчатый вал согласно требований, замерить компрессию;

– замерить компрессию в остальных цилиндрах и записать в таблицу 13.2;

– произвести аналогичные измерения для частот вращения, равного 200, 400 и 600 мин<sup>-1</sup> при углах закрытия заслонки, равных 0°, 45° и 90°.

6 Замерить утечку сжатого воздуха, для чего:

– подключить прибор к источнику сжатого воздуха (0,3…0,5 МПа);

– отрегулировать выходное давление редуктором *3* до значения 0,16 МПа по манометру *5*;

– отрегулировать винтом *7* указатель утечки на 0 % и 100 % соответственно при закрытом и открытом отверстии штуцера *10*;

– установить поршень первого цилиндра в ВМТ на такте сжатия, замерить утечку  $y_2$  и записать в таблицу 13.2;

– установить поршень первого цилиндра в НМТ на такте сжатия и замерить утечку  $Y_1$ , записать в таблицу 13.2;

– определить разность утечек  $Y_2-Y_1$  в первом цилиндре и записать в таблицу 13.2;

– выполнить требования четвертого-шестого пунктов для остальных цилиндров и записать результаты в таблицу 13.2.

7 Сделать выводы о техническом состоянии КШМ.

Таблица 13.2 – Результаты измерений

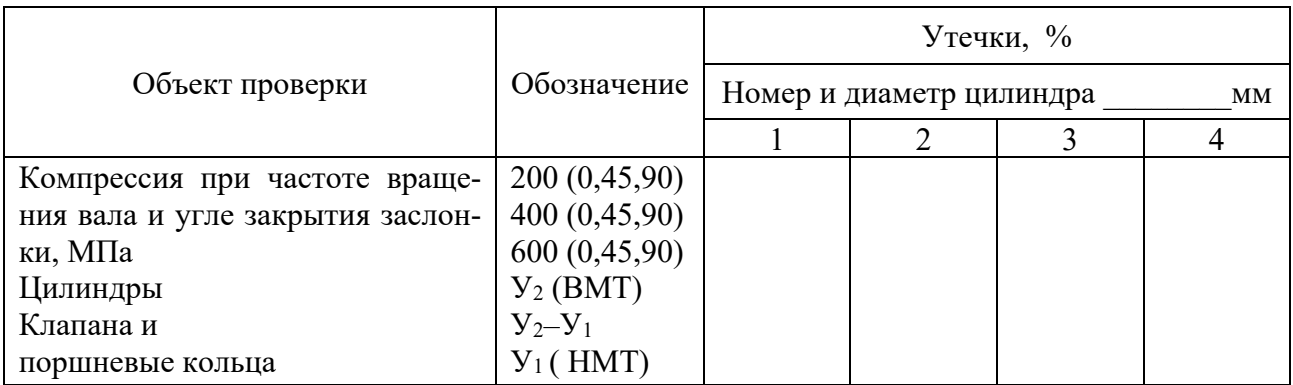

## *Содержание отчета*

1 Наименование и цель работы.

2 Заполнить таблицу 13.2.

3 Заключение о техническом состоянии цилиндра, клапанов, поршня.

# *Контрольные вопросы*

1 Нормативы и режимы измерения компрессии и утечек сжатого воздуха.

- 2 Устройство и принцип работы приборов.
- 3 Порядок измерения компрессии и утечек воздуха.

4 Причины изменения технического состояния КШМ.

# **14 Лабораторная работа № 14. Техническое обслуживание ходовой части автомобиля**

*Цель работы:* изучить требования к техническому состоянию элементов ходовой части и методику его определения, устройство и работу технологического оборудования.

# *Теоретическая часть*

В процессе эксплуатации автомобиля требуется периодическая проверка и регулировка углов установки колес (рисунок 14.1), замер люфтов в шкворневых узлах мостов (рисунок 14.2), балансировка колес (рисунок 14.3) и определение износа шин (рисунок 14.4).

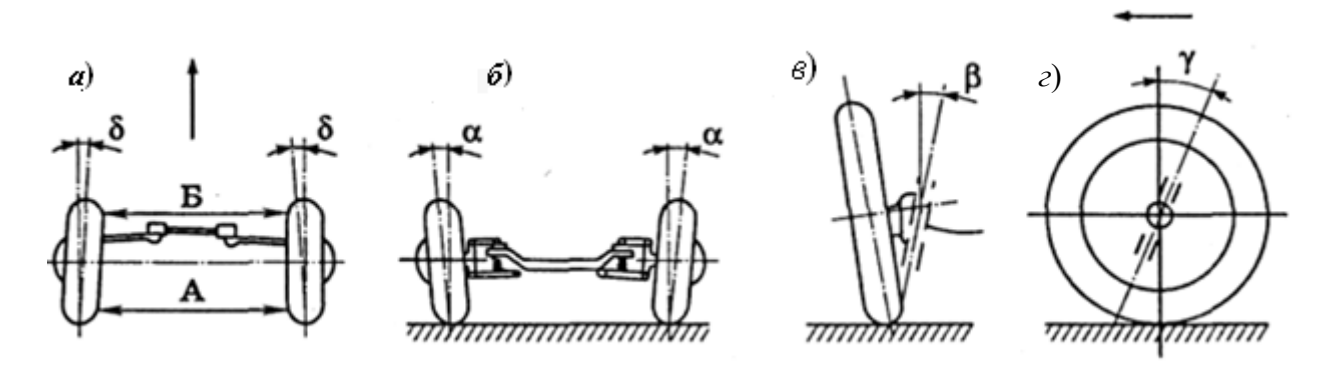

*а –* схождение; *б* – развал; *в*, *г –* углы поперечного и продольного наклонов шкворня соответственно

Рисунок 14.1 – Углы установки колес

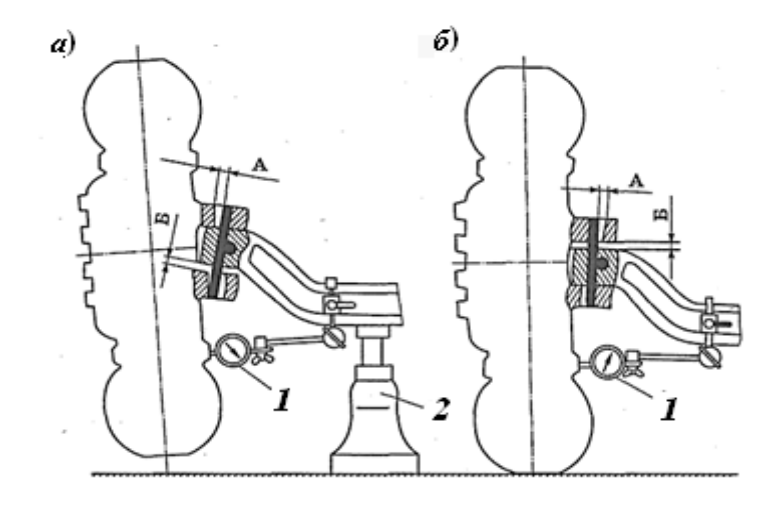

*1* – индикатор; *2* – домкрат; *А* – радиальный зазор; *Б* – осевой зазор

Рисунок 14.2 – Замер люфтов при вывешенном (*а*) и опущенном (*б*) колесе

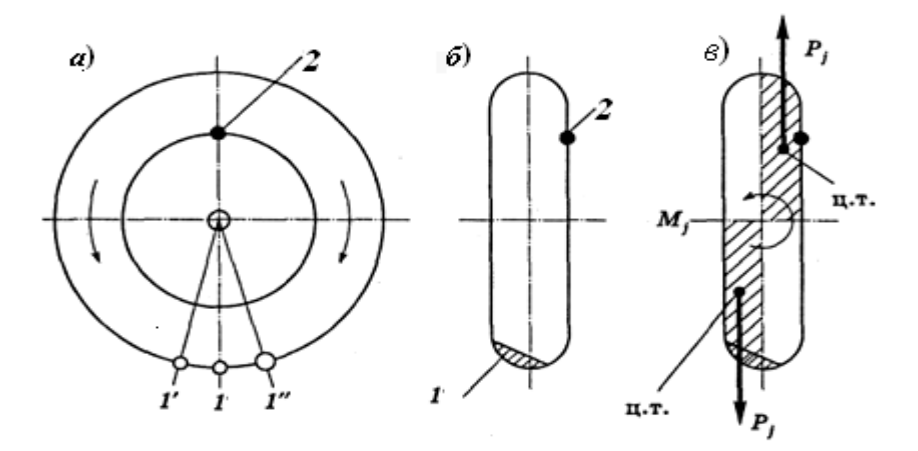

*1* – неуравновешенная масса; *2* – балансировочный груз

Рисунок 14.3 – Схемы неуравновешенности колеса

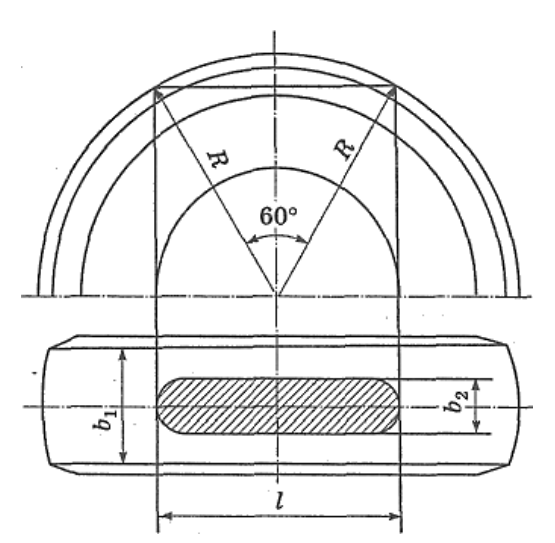

 *R* – наружный радиус шины; *l* – длина зоны измерения; *b*<sup>1</sup> – ширина беговой дорожки шины; *b*<sup>2</sup> – ширина зоны измерения

Рисунок 14.4 – Зона измерения износа протектора шины

*Оборудование и организационная оснастка*: автомобиль, агрегаты, инструмент, плакаты, альбомы, литература, приборы.

## *Порядок выполнения работы*

1 Изучить диагностические параметры и требования к техническому состоянию элементов ходовой части (см. таблицу 14.1).

2 Изучить устройство и работу оборудования (см. рисунки 14.2–14.5).

3 Определить и отрегулировать угол схождения колес, для чего:

– проверить и довести до нормы давление в шинах, установить измерительную линейку впереди колес горизонтально на уровне их оси, уперев ее наконечники в выступающие части борта шины и зафиксировать показания;

– перекатить автомобиль на половину оборота колеса так, чтобы линейка оказалась сзади колес, зафиксировать показания и определить угол схождения (в миллиметрах);

– отрегулировать угол до требуемого (расчетного) значения, изменяя длину поперечной тяги вращением ее трубы газовым ключом в одну или другую сторону, предварительно ослабив гайки стопорных болтов наконечников;

– проверить правильность регулировки, завернуть гайки стопорных болтов.

4 Определить радиальный и осевой зазоры в шкворневом узле, для чего:

– замерить радиальный зазор (см. рисунок 14.1), для чего закрепить на балке индикатор, уперев его в опорный диск, при опущенном колесе, установить стрелку на «0»;

– вывесить колесо за балку и зафиксировать показания индикатора;

– полученное значение перемещения диска уменьшить в 2 раза (нормальный радиальный зазор менее 0,75 мм);

– замерить щупом, при опущенном колесе (см. рисунок 14.2, *б*) осевой зазор (норма – менее 1,5 мм).

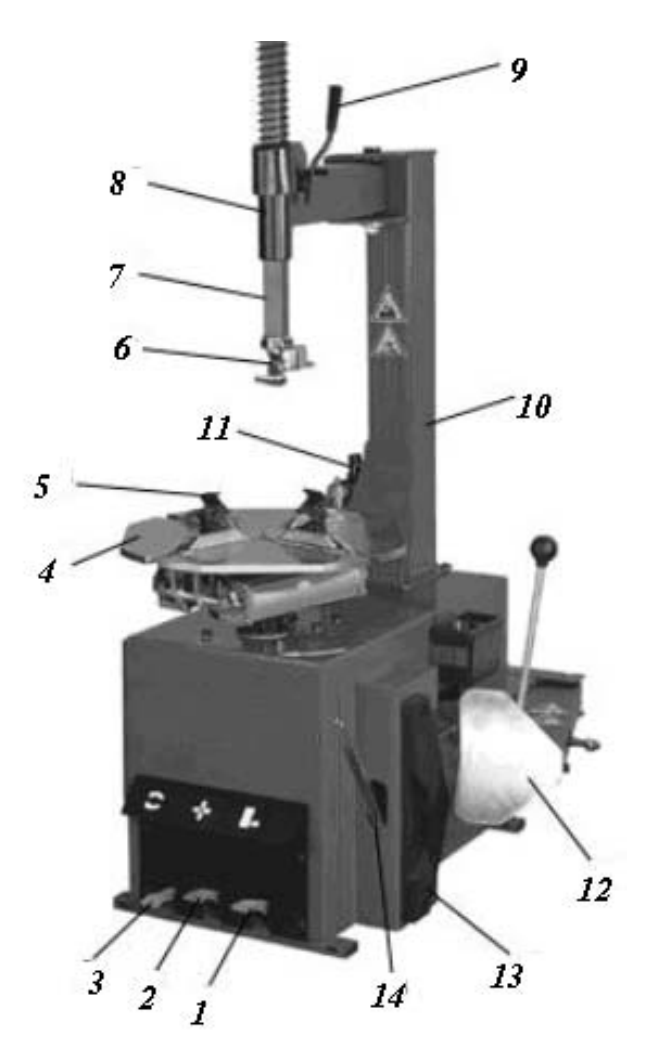

*1* – педаль отжима; *2* – педаль зажимных кулачков; *3* – педаль реверса; *4* – поворотный стол; *5* – кулачки; *6* – монтажная головка; *7* – держатель монтажной головки; *8* – поворотное устройство; *9* – рукоятка зажима; *10* – стойка; *11* – регулятор давления; *12* – отжим; *13* – накладка; *14* – монтажная лопатка

Рисунок 14.5 – Стенд С 601 для демонтажа и монтажа шин легковых автомобилей

5 Выполнить статическую балансировку, для чего:

– установить колесо на оси станка и, поворачивая толчком поочередно в обе стороны, отметить мелом (см. рисунок 14.3) нижние точки  $1^1$ ,  $1^{11}$ и среднюю – 1 (наиболее тяжелое место);

– с противоположной стороны точки 1 к диску прикрепить балансировочный груз 2 и проверить правильность балансировки (колесо каждый раз после толчка должно останавливаться в разных положениях).

6 Определить износ рисунка протектора, для чего:

– замерить остаточную глубину рисунка протектора (норма – более 1,0; 1,6; 2,0 мм для грузовых и легковых автомобилей, автобусов на наиболее изношенном участке с размерами рисунка 14.4,  $b_2 = 0.5b_1$ ;

– шина непригодна, если появился один и более индикаторов на участке с равномерным износом, или два и более – при неравномерном износе.

7 Восстановить герметичность камеры, для чего:

– определить место прокола по пузырькам воздуха, опустив камеру с воздухом в емкость с водой;

– зашероховать место вокруг прокола на расстояние 15…20 мм, очистить от частичек материала и обезжирить растворителем или бензином;

– подготовить таким же образом заплату из вулканизированной резины (при небольшом повреждении можно использовать невулканизированную «сырую» резину);

– положить на камеру сырую резину, а на верх – заплату, на заплату – бумагу и, собранные вместе, установить в нагретый вулканизатор заплатой на нагревательный элемент, выдержать 15…20 мин, вынуть, дать остыть и проверить.

8 Отрегулировать подшипники ступицы, для чего:

– вывесить колесо посредством подъемника и, покачивая его в вертикальной плоскости, определить наличие люфта (зазоры возможны в рычагах, стойке, шкворне и др. сопрягаемых деталях);

– завернуть регулировочную гайку, предварительно расстопорив ее, одновременно поворачивая колесо до заметного сопротивления вращению, отвернуть ее на 1/8…1/10 оборота и застопорить;

– проверить наличие люфта.

9 Произвести демонтаж–монтаж (работа выполняется совместно с учебным мастером) шины легкового автомобиля (см. рисунок 14.5), для чего:

– выпустить воздух из шины, вывернув золотник, и снять балансировочные грузы специальными клещами;

– отжать отжимом *12* борта шины с обоих сторон, управляя педалью отжима *1*;

– установить колесо на стол *4* стенда, и закрепить его, разводя кулачки *5* с помощью педали *2*;

– снять верхний борт, а затем нижний борт с помощью головки *6*;

– монтаж шины произвести в обратной последовательности.

*Внимание*! *Будьте внимательны и осторожны при работе на стенде*! *Накачка шины производится только в специальной клети или положив шину на пол стороной с разборным ободом*!

10 Результаты измерений занести в таблицу 14.1.

11 Сделать выводы о техническом состоянии обслуживаемых элементов ходовой части.

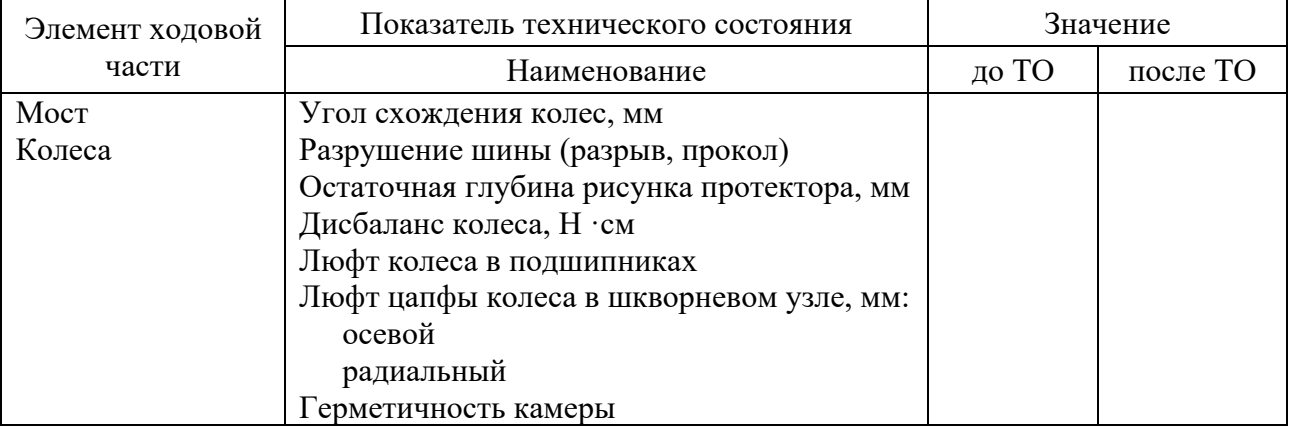

#### Таблица 14.1 – Результаты измерений

#### *Содержание отчета*

1 Наименование и цель работы.

2 Заполнить таблицу 14.1.

3 По результатам исследований сделать заключение о техническом состоянии объектов ходовой части.

#### *Контрольные вопросы*

1 Нормативы и режимы измерения параметров ходовой части.

- 2 Назначение, устройство и работа применяемого оборудования.
- 3 Порядок измерения и причины изменения параметров.

# **15 Лабораторная работа № 15. Техническое обслуживание приборов электрооборудования**

*Цель работы*: изучить требования к техническому состоянию приборов электрооборудования (ПЭ), методику определения показателей их ТС, устройство и работу оборудования для ТО.

#### *Теоретическая часть*

Система электрооборудования является самой сложной и включает в себя источники электроэнергии (аккумуляторная батарея – АКБ, генератор), потребители (стартер, приборы освещения и др.), регулирующие устройства (релерегулятор и др.) и элементы коммутации (провода, включатели, предохранители и др.). Их техническое состояние (ТС) оценивается значениями параметров (таблица 15.1).

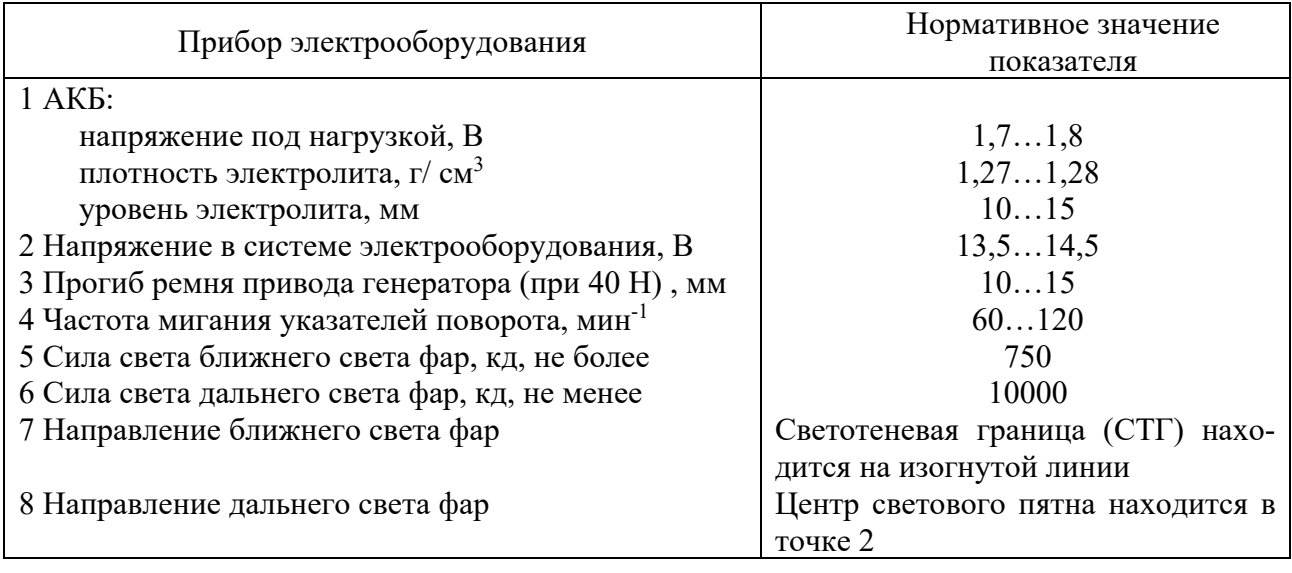

Таблица 15.1 – Параметры ТС приборов электрооборудования

*Оборудование и организационная оснастка*: автомобиль, агрегаты, инструмент, плакаты, альбомы, литература, приборы.

#### *Порядок выполнения работы*

1 Изучить требования к техническому состоянию ПЭ (см. таблицу 15.1).

2 Изучить назначение, устройство и работу оборудования (рисунки 15.1–15.4).

Для ТО АКБ используют нагрузочные вилки (см. рисунок 15.1), денсиметр (рисунок 15.2). Силу света и правильность направления светового потока фар оценивают прибором для проверки и регулировки фар (см. рисунки 15.3 и 15.4).

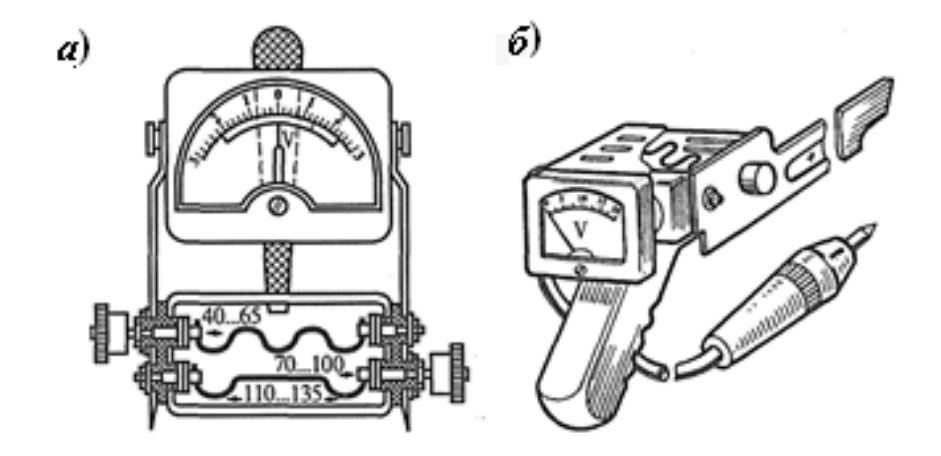

*а* – нагрузочная вилка; *б* – пробник аккумуляторный

Рисунок 15.1 – Приборы для ТО АКБ

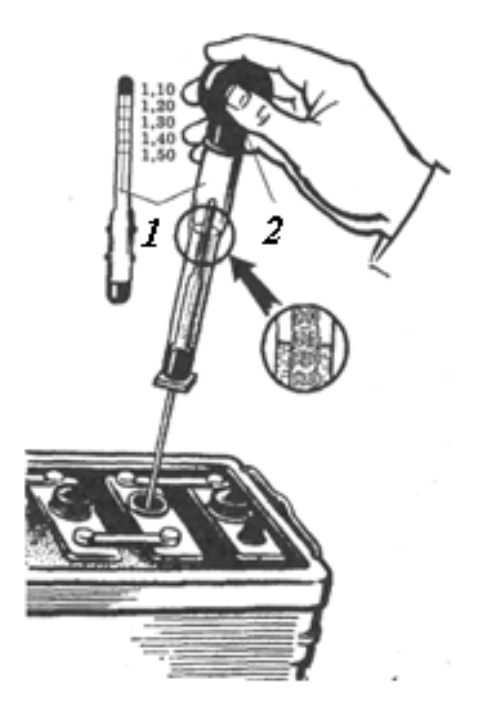

#### *1* – ареометр; *2* – резиновая груша

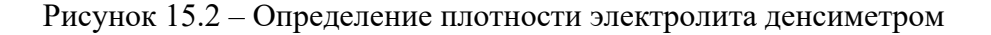

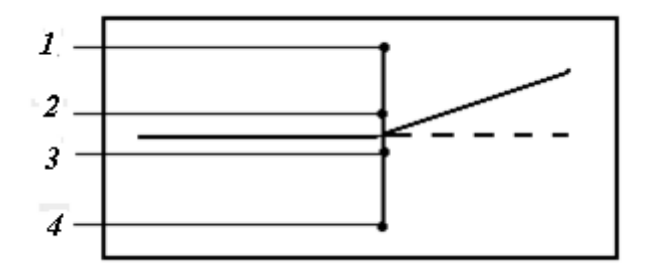

*1*, *4* – фотоэлементы для измерения силы света противотуманной фары в теневой и световой областях светового пучка; *2* – фотоэлемент для измерения силы света фары ближнего света в теневой области светового пучка, силы света фары дальнего света и силы света всех остальных световых приборов; *3* – фотоэлемент для измерения силы света фары ближнего света в световой области светового пучка

Рисунок 15.3 – Расположение фотоэлементов на подвижном экране оптической камеры прибора ОПК-С

3 Определить ТС АКБ по значению напряжения, для чего включить соответствующее сопротивление винтами на нагрузочной вилке и, поочередно прижимая ее штыри к клеммам каждого аккумулятора, определить значение напряжения в конце 5-й секунды.

4 Определить заряженность АКБ по плотности электролита, для чего поочередно засасываем резиновой грушей электролит в стеклянную колбу денсиметра и по совпадению уровня электролита в колбе с делением шкалы ареометра определить плотность*.* (*Внимание*! *Будьте осторожны*! *Электролит агрессивен и токсичен.*)

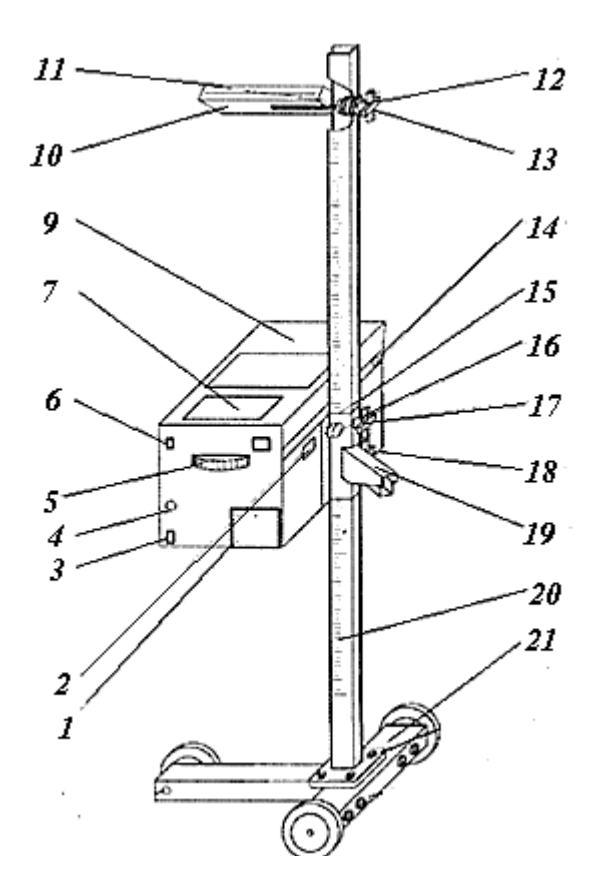

*1* – крышка для элемента питания; *2–4* – разъемы для подключения зарядного устройства и компьютера; *5* – отсчетный лимб; *6* – включатель питания; *7*, *8 –* приборная панель; *9* – оптическая камера; *10* – ориентирующее устройство; *11*–*17 –* упорный винт; *18*, *19 –* фиксатор; *20 –* стойка; *21* – основание

Рисунок 15.4 – Прибор для оценки ТС и регулировки фар

5 Определить уровень электролита, для чего поочередно опускаем стеклянную трубку диаметром 4…5 мм в каждый аккумулятор до упора, закрываем большим пальцем верхний срез трубки и поднимая ее на уровень глаз определяем его количество*.* (*Внимание*! *Будьте осторожны*! *Электролит агрессивен и токсичен.*)

6 Определить напряжение в системе электрооборудования, для чего подключаем один вывод вольтметра к клемме «+» АКБ, а второй – к корпусу автомобиля, запускаем двигатель и по шкале вольтметра при средней частоте вращения коленчатого вала определяем значение напряжения.

7 Определить натяжение ремня генератора и при необходимости отрегулировать до нормы регулировочным устройством (натяжной ролик, генератор и др.).

8 Определить частоту мигания указателей поворота, для чего установить их количество подсчетом за минуту по секундомеру (записать в таблицу 15.2).

38

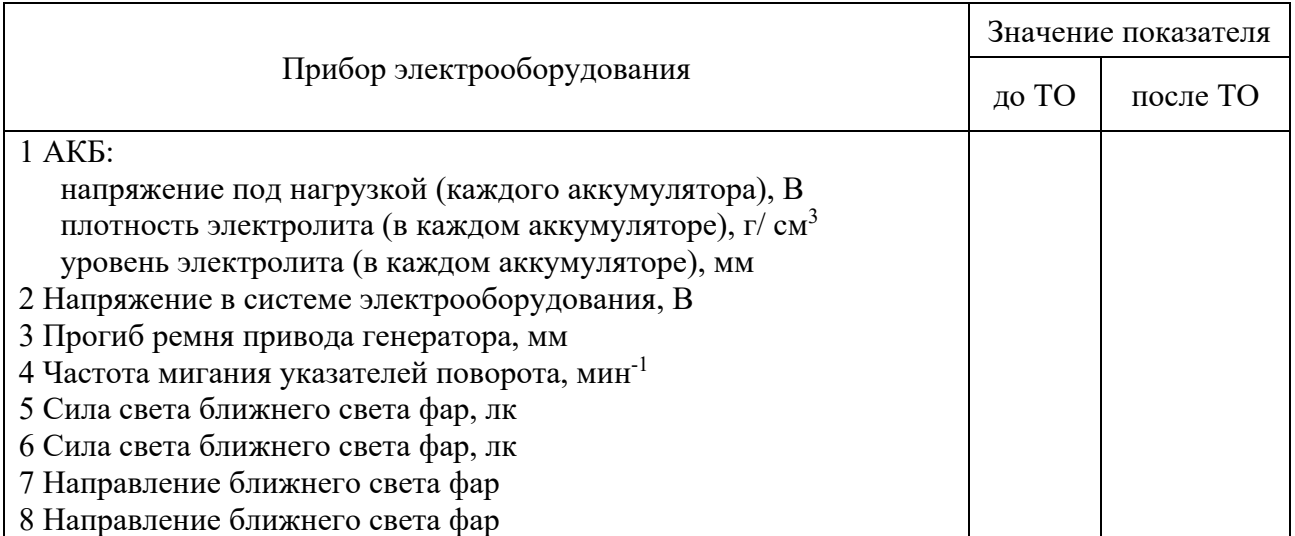

Таблица 15.2 – Результаты измерений

9 Проверить силу света и направление светового пятна фары ближнего света, для чего:

– установить корректор положения фар на отметку «0»;

– установить прибор против проверяемой фары на расстоянии 500…600 мм от фары;

– установить центры фары и линзы прибора на одном уровне по высоте;

– установить прибор симметрично автомобилю, используя ориентирующее устройство, в горизонтальной плоскости;

– установить отсчетным лимбом *5* требуемую величину снижения левой части светотеневой границы (СТГ) пучка ближнего света в зависимости от высоты установки фары (см. таблицу 15.2);

– включить ближний свет и проверить совпадение СТГ фары с изогнутой линией на экране (при несовпадении отрегулировать фару с помощью регулировочных винтов).

– замерить силу света фары ближнего света, включив клавишу соответствующего режима на панели прибора.

10 Проверить силу света и направление светового пятна фары дальнего света, для чего:

– включить дальний свет и проверить совпадение центра светового пятна с точкой 2 изогнутой линией на экране (при несовпадении отрегулировать фару с помощью регулировочных винтов);

– замерить силу света фары дальнего света, включив клавишу соответствующего режима на панели прибора.

11 Результаты всех измерений занести в таблицу 15.2.

12 Сделать выводы о техническом состоянии приборов электрооборудования.

### *Содержание отчета*

1 Наименование и цель работы.

2 Заполнить таблицу 15.2.

3 По результатам исследований сделать заключение о техническом состоянии приборов электрооборудования.

## *Контрольные вопросы*

1 Нормативы и режимы измерения параметров приборов электрооборудования.

2 Устройство и принцип работы диагностических приборов.

3 Порядок измерения и регулировки силы света фар и направления светового потока.

4 Причины изменения диагностических параметров приборов электрооборудования.

# **16 Лабораторная работа № 16. Определение токсичности бензинового двигателя**

*Цель работы*: изучить требования к токсичности бензинового ДВС и методику ее определения, устройство и работу оборудования для ее оценки.

# *Теоретическая часть*

Токсичность бензинового двигателя (ДВС) оценивается содержанием окиси углерода (СО) и углеводородов (СН) в отработавших газах при работе двигателя на холостом ходу для двух частот вращения коленчатого вала: минимальной  $(n_{min})$  и повышенной  $(n_{nos})$ . При этом их содержание не должно превышать (СТБ 2170–2011) предельные нормы (приведены в таблице 16.1 для автомобилей категорий *М*1 и *N*1 первого экологического класса и ниже).

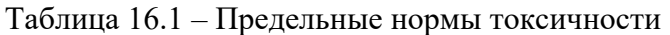

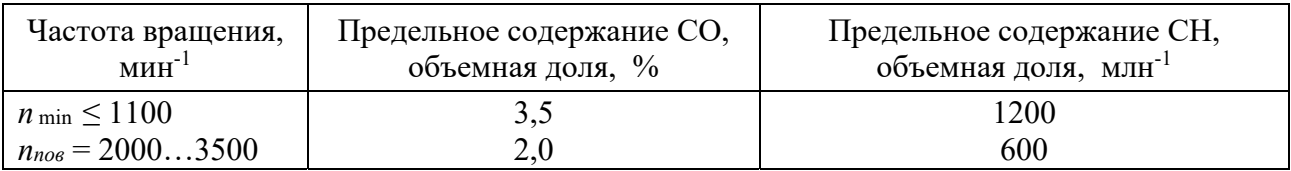

Для определения токсичности применяют газоанализаторы непрерывного действия, работающие на принципе инфракрасной спектроскопии. Физический смысл процесса заключается в том, что анализируемые газы поглощают инфракрасные лучи с определенной длиной волны и если определить степень их поглощения, то можно установить концентрацию того или иного компонента.

При наличии раздельных выпускных систем у автомобиля измерение следует проводить в каждой из них. Критерием оценки служит наибольшее значение.

*Оборудование и организационная оснастка*: автомобиль, агрегаты, инструмент, плакаты, альбомы, литература, приборы.

#### *Порядок выполнения работы*

1 Изучить требования нормативных документов к составу отработавших газов бензиновых ДВС и режимов их измерения (см. таблицу 16.1).

2 Изучить устройство и принцип работы газоанализатора (рисунок 16.1).

3 Прогреть ДВС до рабочей температуры ( $\geq 60$  °C).

4 Включить в сеть и прогреть газоанализатор ( $\geq 3$  мин).

5 Открыть воздушную заслонку ДВС.

6 Подключить тахометр.

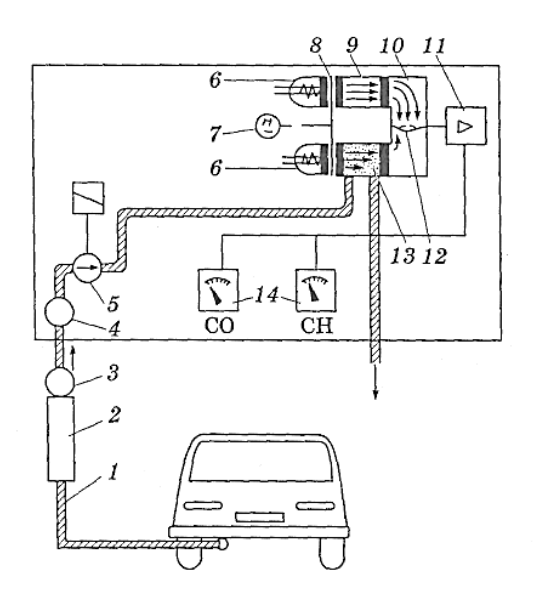

*1* – газоотборный зонд; *2* – отделитель конденсата; *3* – фильтр тонкой очистки; *4* – защитный фильтр; *5* – мембранный насос; *6* – источники инфракрасного излучения; *7* – синхронный электродвигатель; *8* – вращающийся диск обтюратора; *9* – сравнительная камера; *10* – лучеприемник инфракрасного излучения; *11* – усилитель; *12* – мембранный конденсатор; *13* – измерительная камера; *14* – индикаторные приборы

Рисунок 16.1 – Схема газоанализатора

7 Замерить токсичность отработавших газов, для чего:

– установить пробоотборный зонд газоанализатора в выпускную трубу на глубину не менее 300 мм;

– установить минимальную частоту вращения вала и, и не ранее чем через 20 с после начала измерения (включить на приборе режим измерения), определить количество СО и СН;

– установить повышенную частоту вращения вала и, и не ранее чем через 30 с после начала измерения (включить на приборе режим измерения), определить количество СО и СН;

– установить среднюю частоту вращения вала  $(n_{\min} + n_{\text{noe}})/2$  и определить количество СО и СН;

– результаты измерений занести в таблицу 16.2;

– по результатам измерений построить графики зависимости количества СО и СН от частоты вращения вала;

– сделать выводы.

Таблица 16.2 – Результаты измерения токсичности

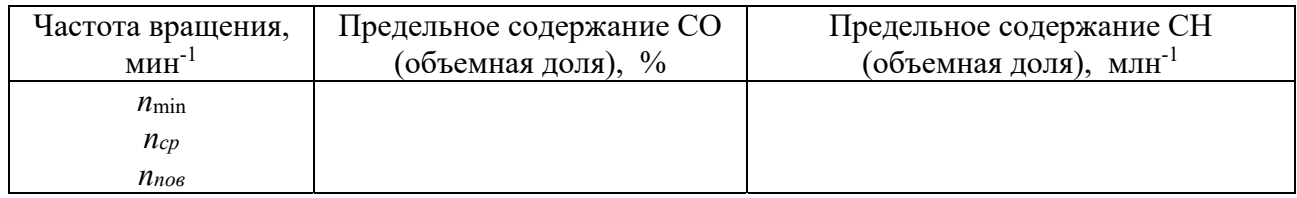

# *Содержание отчета*

1 Наименование и цель работы.

2 Заполнить таблицу 16.2.

3 Построить графики зависимости количества СО и СН от частоты вращения вала.

4 По результатам исследований сделать заключение о токсичности и техническом состоянии ДВС, причинах ее изменения.

# *Контрольные вопросы*

1 Нормативы и режимы измерения токсичности отработавших газов.

2 Устройство и принцип работы газоанализатора.

3 Порядок измерения токсичности.

4 Причины увеличения токсичности.

# **17 Лабораторная работа № 17. Общее диагностирование ДВC**

*Цель работы*: изучить требования к техническому состоянию двигателя и методику определения его диагностических параметров, устройство и работу оборудования.

# *Теоретическая часть*

ДВС является наиболее сложным агрегатом автомобиля и на его долю приходится до 45 % отказов и неисправностей, что требует для их устранения

значительных трудовых и материальных затрат. Эффективное общее диагностирование позволяет их значительно уменьшить и предусматривает определение таких параметров, как эффективная мощность, эффективный крутящий момент, часовой расход топлива и др., которые принимаются из справочных данных ДВС, например, из внешней скоростной характеристики, и сводим в таблицу 17.1.

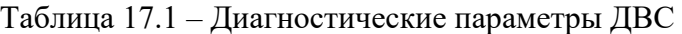

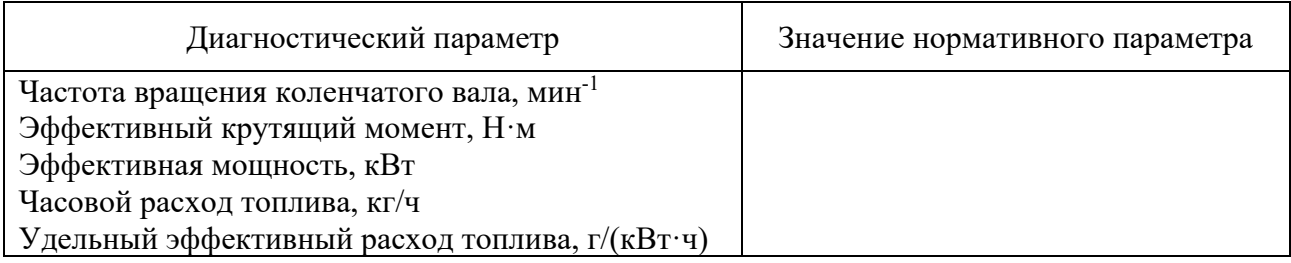

Для общего диагностировании применяются стенды, на которых можно определить указанные параметры и, сравнив их с нормативными, сделать заключение о техническом состоянии ДВС. При этом эффективная мощность *Nе*, кВт, определяется по выражению

$$
N_e = M_e \cdot \dot{\omega} / 1000, \qquad (17.1)
$$

где *Mе* – эффективный крутящий момент, замеренный на стенде, Нꞏ м;

 $\acute{\omega}$  – частота вращения коленчатого вала,  $c^{-1}$ .

Тормозной момент стенда создается с помощью балансирного электродвигателя (рисунок 17.1), в котором статор может поворачиваться до момента уравновешивания его маятниковым динамометром, усилие с которого передается на стрелочный измерительный прибор.

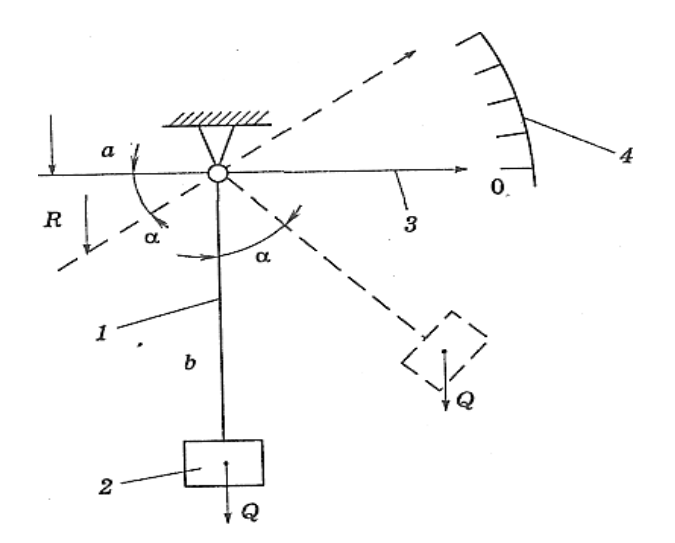

*1 –* двуплечий рычаг; *2* – уравновешивающий груз; *3*, *4* – стрелка и шкала динамометра

Рисунок 17.1 – Схема маятникового динамометра

Удельный эффективный расход топлива *g<sub>e</sub>*, г/(кВт·ч), подсчитывается по выражению

$$
g_e = 1000 \cdot G_t / N_e, \qquad (17.2)
$$

где  $G_t$  – часовой расход топлива, кг/ч.

*Оборудование и организационная оснастка*: автомобиль, агрегаты, инструмент, плакаты, альбомы, литература, приборы.

#### *Порядок выполнения работы*

1 Изучить требования к техническому состоянию ДВС.

2 Изучить устройство и работу стенда (см. рисунки 17.1 и 17.2).

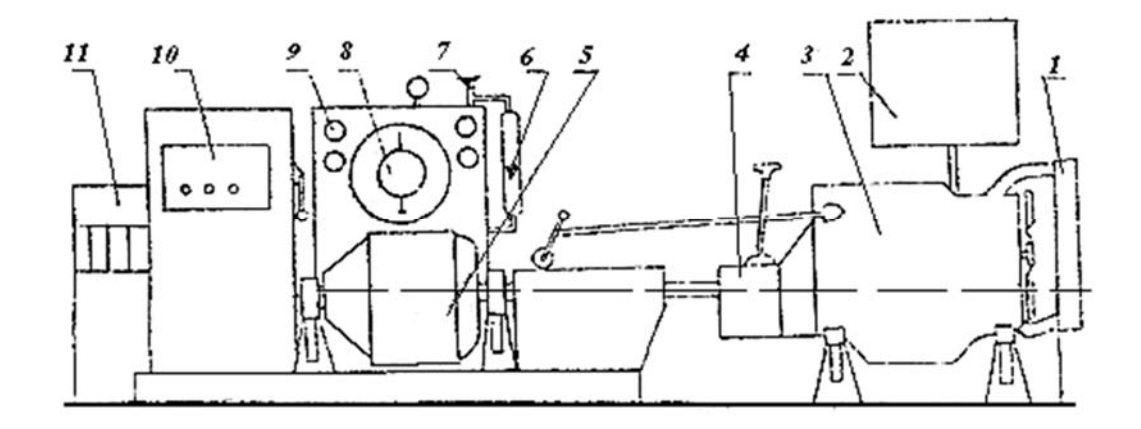

*1* – радиатор; *2* – топливный бак; *3* – двигатель; *4* – коробка передач; *5* – электротормоз; *6* – расходомер; *7* – кран расходомера; *8* – шкала динамометра; *9* – тахометр; *10 –* пульт управления; *11* – реостат

Рисунок 17.2 – Схема диагностического стенда

3 Определить диагностические параметры двигателя на стенде, для чего:

– включить высшую передачу в коробке;

– запустить ДВС, нажимая кнопку «Погружение», предварительно включив кнопки «Пуск» и «Зажигание» на пульте стенда;

– увеличить нагрузку стенда, медленно погружая реостат, нажимая кнопку «погружение», и одновременно увеличивая подачу топлива до полного открытия дроссельной заслонки и достижения частоты 1500 мин-1 по тахометру стенда;

– зафиксировать показания расходомера и динамометра при установившемся режиме;

– постепенно уменьшать частоту вращения коленчатого вала, прикрывая заслонку и уменьшая нагрузку реостатом до «0», нажимая кнопку «Подъем»;

– выключить стенд и ДВС кнопками «Выкл.» и «Зажигание».

4 Результаты измерений и расчетов занести в таблицу 17. 2.

5 Сделать выводы о техническом состоянии двигателя.

Таблица 17.2 – Результаты измерений

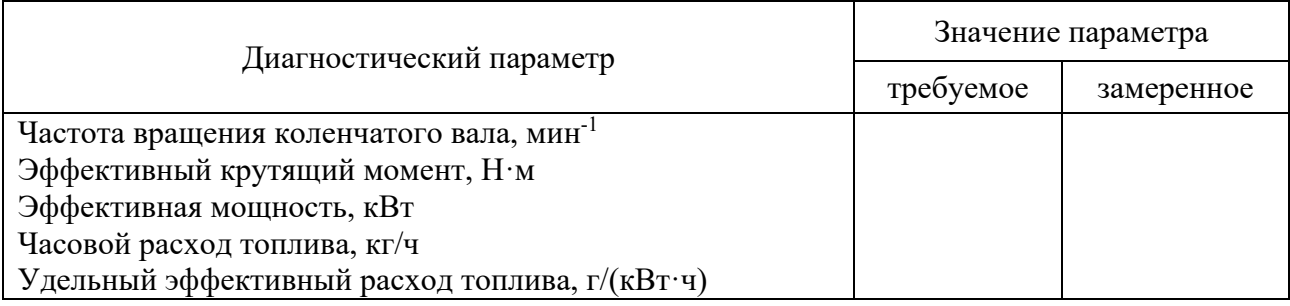

# *Содержание отчета*

1 Наименование и цель работы.

2 Заполнить таблицу 17.2.

3 Сделать заключение о техническом состоянии ДВС.

# *Контрольные вопросы*

1 Диагностические параметры и нормативы.

2 Устройство и принцип работы стенда.

3 Порядок измерения параметров.

4 Причины изменения параметров.

# **Список литературы**

1 **Савич, Е. Л.** Техническая эксплуатация автомобилей: учебное пособие: в 3 ч. Ч. 1: Теоретические основы технической эксплуатации / Е. Л. Савич, А. С. Сай. – Минск: Новое знание; Москва: ИНФРА-М, 2015. – 427 с.

2 **Савич, Е. Л.** Техническая эксплуатация автомобилей: учебное пособие: в 3 ч. Ч. 3: Ремонт, организация, планирование и управление / Е. Л. Савич. – Минск: Новое знание; Москва: ИНФРА-М, 2015. – 632 с.

3 **Савич, Е. Л.** Техническая эксплуатация автомобилей: учебное пособие: в 3 ч. Ч. 2: Методы и средства диагностики и техническое обслуживание автомобилей / Е. Л. Савич. – Минск: Новое знание; Москва: ИНФРА-М, 2015. – 364 с.

4 **Мороз, С. М.** Методы обеспечения работоспособного технического состояния автотранспортных средств: учебное пособие / С. М. Мороз. – 2-е изд., перераб. и доп. – Москва: Юрайт, 2021. – 240 с.

5 **Мороз, С. М.** Методология исследований в технической эксплуатации автомобилей : учебник / С. М. Мороз. – Москва: Юрайт, 2021. – 186 с.

6 Практикум по технической эксплуатации автомобилей: учебное пособие / А. А. Долгушин [и др.] ; под ред. А. А. Долгушина. – Новосибирск: Наука,  $2018. - 424$  c.

7 **Коваленко, Н. А.** Техническая эксплуатация автомобилей: учебное пособие / Н. А. Коваленко, В. П. Лобах, Н. В. Вепринцев. − Минск : Новое знание, 2008. − 352 с.

8 **СТБ 1641−2019.** Транспорт дорожный. Требование к техническому состоянию по условию безопасности движения. Методы проверки. − Минск : Изд-во стандартов, 2019. − 50 с.

9 **ТКП 248–2010.** Технический кодекс установившейся практики. Техническое обслуживание и ремонт автомобильных транспортных средств. Нормы и правила проведения. − Минск: Изд-во стандартов, 2010. − 42 с.

10 **ТКП 132–2009.** Технический кодекс установившейся практики. Обслуживание транспортных средств. Порядок проведения. – Минск: Изд-во стандартов, 2009. − 19 с.

11 Техническая эксплуатация автомобилей / Е. С. Кузнецов [и др.]; под ред. Е. С. Кузнецова. – Москва : Наука, 2001. – 535 с.